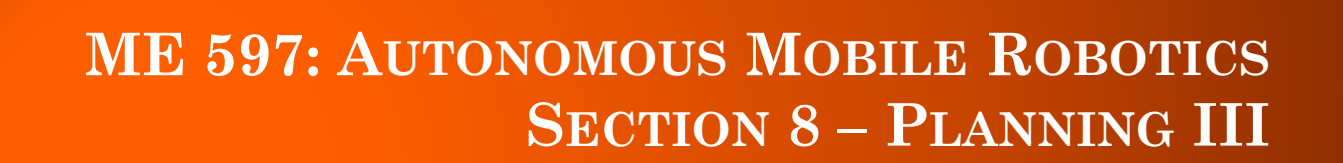

**TAN** 

**Prof. Steven Waslander**

ี ( )<br>Technolog

# COMPONENTS

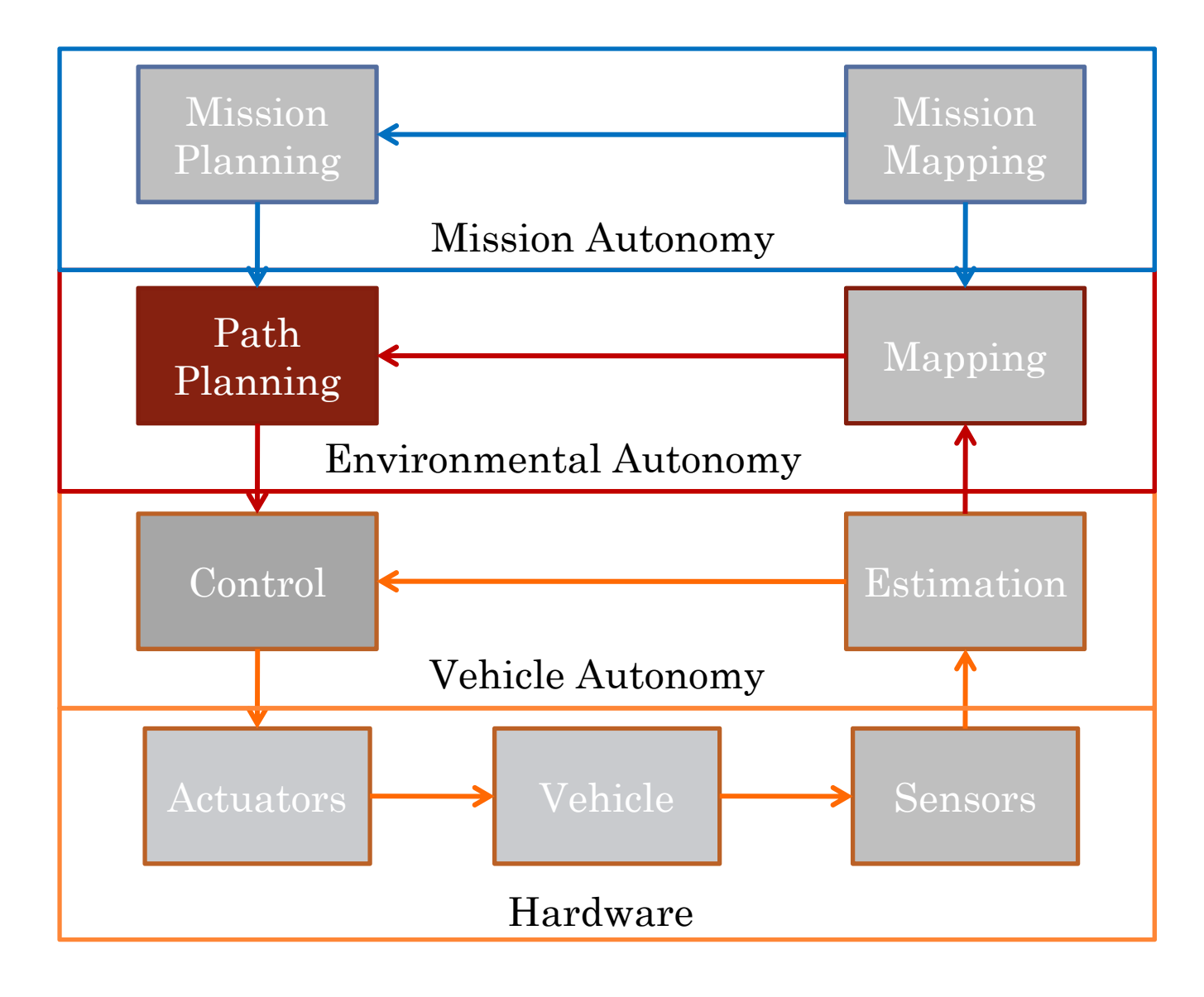

## OUTLINE

### **o** Optimal Planning

- Motion Planning with Nonlinear Programming
- Receding Horizon Planning

## OPTIMAL PLANNING

## Non-Linear Program (NLP)

- (P) Convex problems are easy to solve
- Non-convex problems harder, not guaranteed to find global optimum (local minima can occur)

$$
\min_{x \in \mathbb{R}^n} f(x)
$$
  
s.t.  $g(x) \le 0$   
 $h(x) = 0$ 

: :  $h:\mathbb{R}^n\rightarrow\mathbb{R}^p$  $f:\mathbb{R}^n\rightarrow\mathbb{R}$  $g:\mathbb{R}^n\rightarrow\mathbb{R}^m$  **ME 780: Autonomous Mobile** 

# NONLINEAR PROGRAMMING

### **•** Application to mobile robotics

- $\bullet$  It is possible to formulate motion planning with NLPs
	- However, a poorly formulated problem may not converge
	- Not guaranteed to find a global optimum, can be stuck in very poor solutions
- $\bullet$  Obstacles are particularly hard
	- Difficult for continuous algorithms to jump from one side to other
- $\bullet$  Initial feasible solution required, but impacts solution quality

#### Path Planning Example

 $\bullet$ Dynamics – our favorite two wheeled robot

$$
\begin{bmatrix} x_{1,t} \\ x_{2,t} \\ x_{3,t} \end{bmatrix} = g(x_{t-1}, u_t) = \begin{bmatrix} x_{1,t-1} + u_{1,t} \cos x_{3,t-1} dt \\ x_{2,t-1} + u_{1,t} \sin x_{3,t-1} dt \\ x_{3,t-1} + u_{2,t} dt \end{bmatrix}
$$

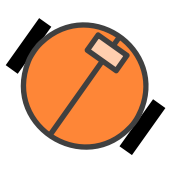

- $\bullet$  Initial feasible solution
	- Set velocity and turn rate to zero, hold initial position
	- Pick feasible inputs and propagate dynamics
		- Ensure constraints are not violated

## **o** Trajectory Tracking Example

 $\bullet$ Initial position

$$
p_0 = \begin{bmatrix} 0 & 2 & 0 \end{bmatrix}
$$

 $\bullet$ Input bounds on velocity and turn rate

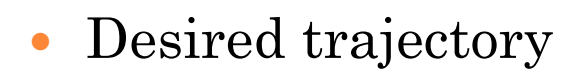

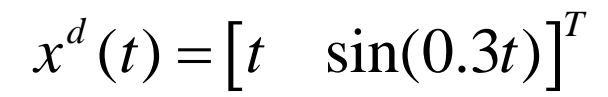

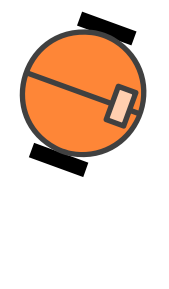

**7**

Heading not specified, so not penalized in cost

### **o** Trajectory Tracking Example

 $\bullet$ Costs

**o** Quadratic deviation from desired trajectory

$$
f(x) = K_d \sum_{t=1}^{T} ||x_t - x_t^d||^2
$$

**•** Quadratic penalty on inputs

$$
f(x) = \sum_{t=1}^{T} \left( K_{u_1} u_{1,t}^{2} + K_{u_2} u_{2,t}^{2} \right)
$$

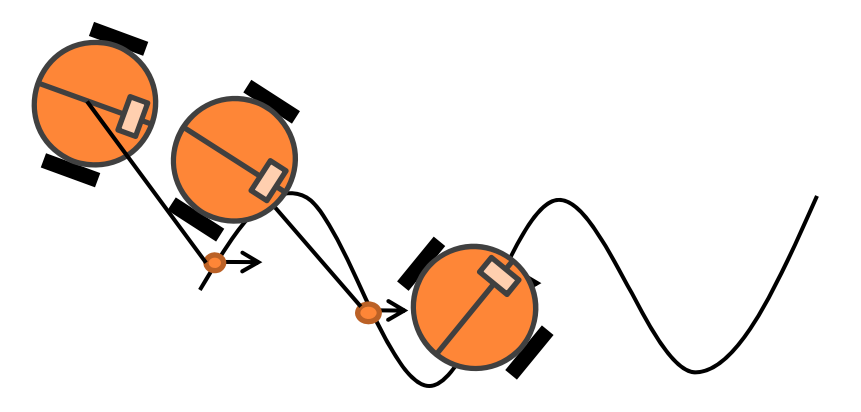

#### **o** Implementation in Matlab

Use fmincon function

```
[X,FVAL,EXITFLAG,OUTPUT,LAMBDA] = 
  fmincon(@(x) cost(x),x0,A,B,Aeg,Beq,LB,UB,Q(x))constraints(x), options);
```
 $\bullet$ Notation – defining functions for Matlab to use

 @(x) cost(x) is a function handle to function  $cost(x)$ , which is a function of x  $(@(x))$ 

### **o** Implementation in Matlab

- $\bullet$  Must provide two functions for this optimization
	- Cost function that takes current x and returns cost

 $f = cost(x)$ 

 Nonlinear constraints function that takes x and returns  $g(x)$  and  $h(x)$  ( $g(x) \le 0$ ,  $h(x)=0$ )

 $[Gineq, Heq] = constraints(x)$ 

- To provide information other than x,
	- Use global variables (declared at top of main and function)

```
global xd T dt
```
Pass in additional arguments to fmincon after options

**o** Trajectory Tracking Example

- Low weights on inputs
- $\bullet$ Tracks very well
- $\bullet$ Plans reconnect to desired trajectory nicely

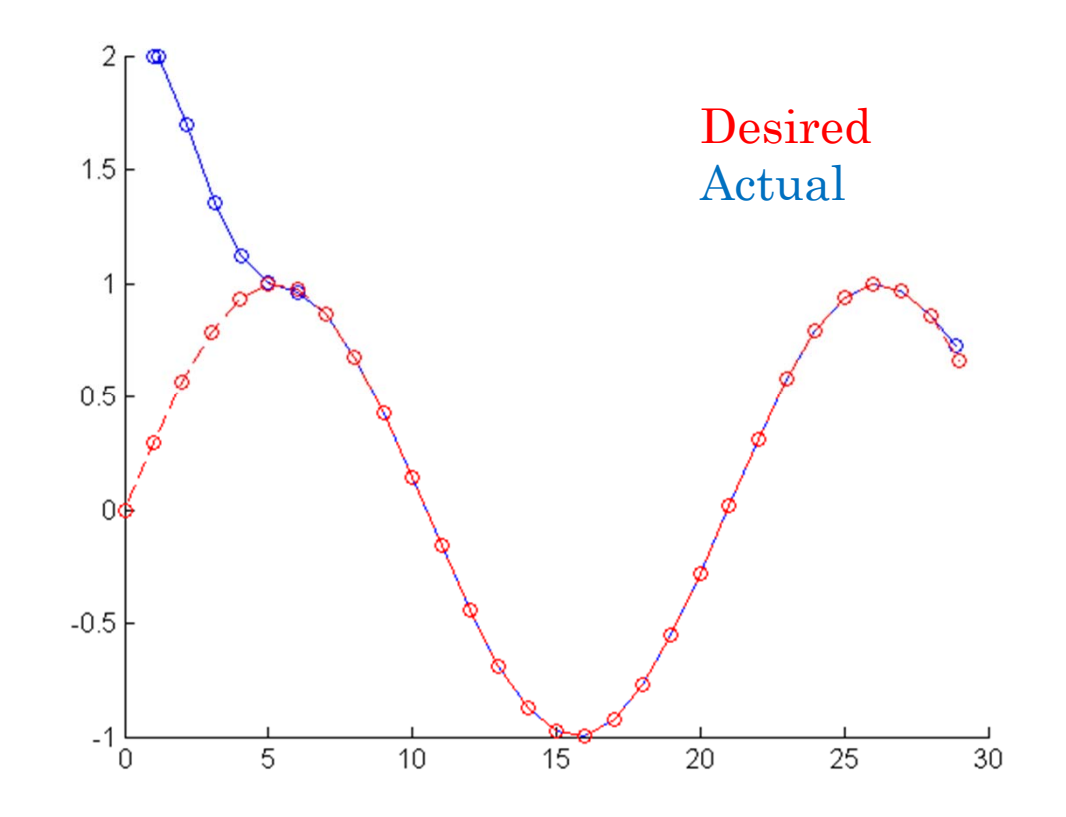

**o** Trajectory Tracking Example

- $\bullet$ Higher weights on turn rate input
- $\bullet$ Starts to trade off tracking and input
- $\bullet$ End condition has a big impact on solution

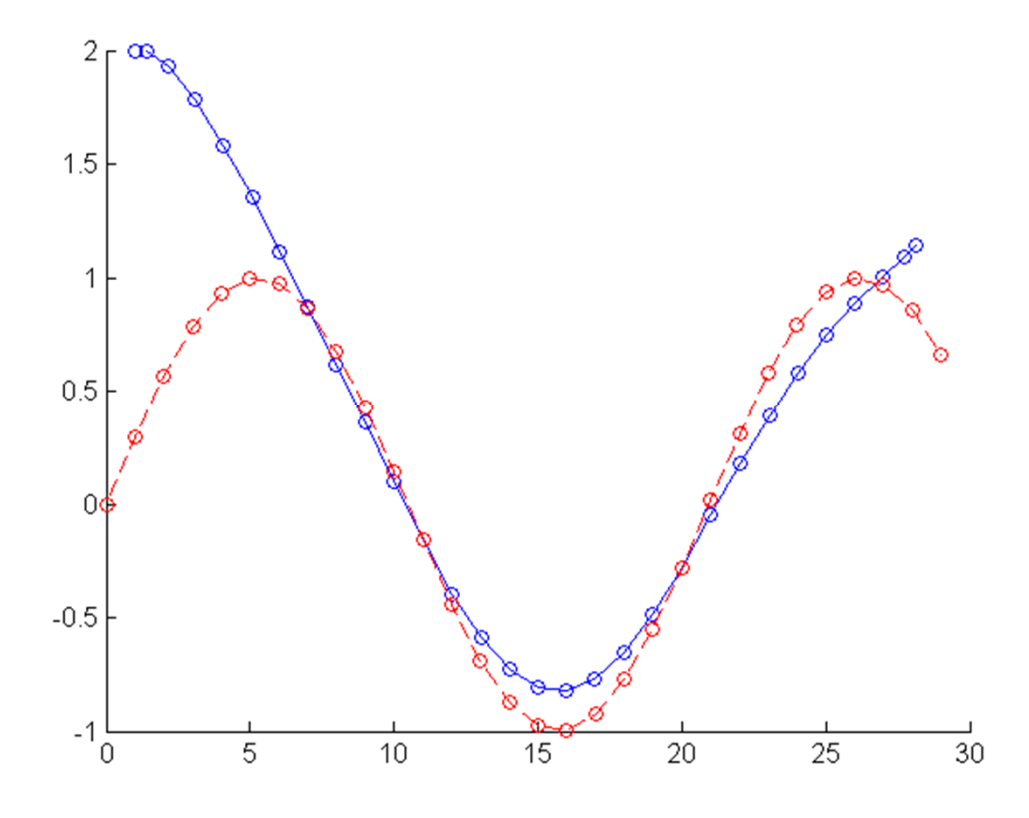

- A big benefit of the NLP formulation is the ability to add nonlinear constraints
	- $\bullet$  Obstacles
		- Must be defined so as to permit smooth derivatives
		- Circles work well for this

Define center *x<sup>i</sup>* and radius *<sup>r</sup><sup>i</sup>* of circular obstacle *i*.

$$
g(x) = (r^{i})^{2} - ||x_{t} - x^{i}||^{2} \leq 0
$$

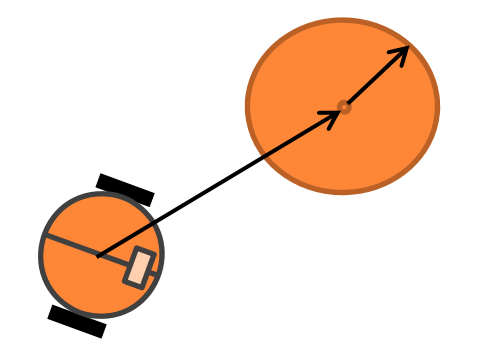

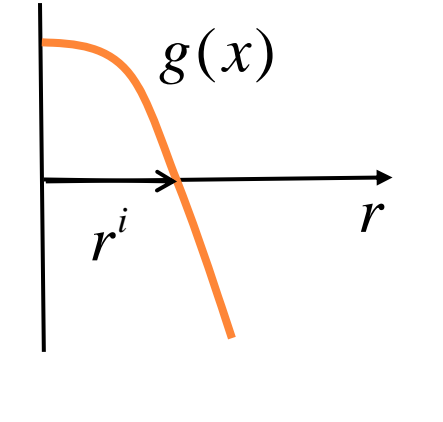

### **o** Trajectory Tracking with obstacles

- $\bullet$ 20 timesteps
- $\bullet$ 6 obstacles
- $\bullet$ Large input bounds
- $\bullet$  Initial conditions Stay at *x0* $v_{0}$ ,  $w_{0}$  = 0
- $\bullet$ Local minimum

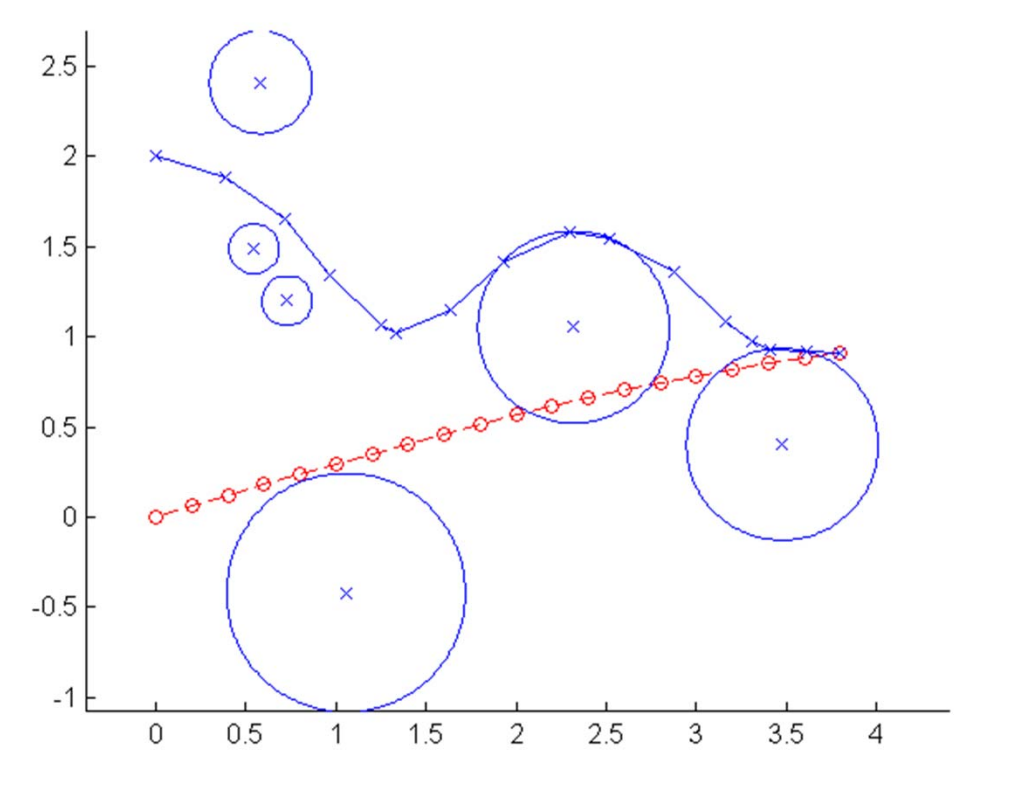

## **o** Trajectory Tracking with obstacles

- $\bullet$ 20 timesteps
- $\bullet$ 6 obstacles
- $\bullet$ Large input bounds
- **o** Issues
	- $\bullet$ Discretization
	- $\bullet$ Allowable inputs

## **o** Solutions

- $\bullet$ Smaller discretization, longer computation time
- $\bullet$  Continuous formulation
	- **o** single shooting, multiple shooting, collocation
	- Also enable minimum time problem formulations **<sup>15</sup>**

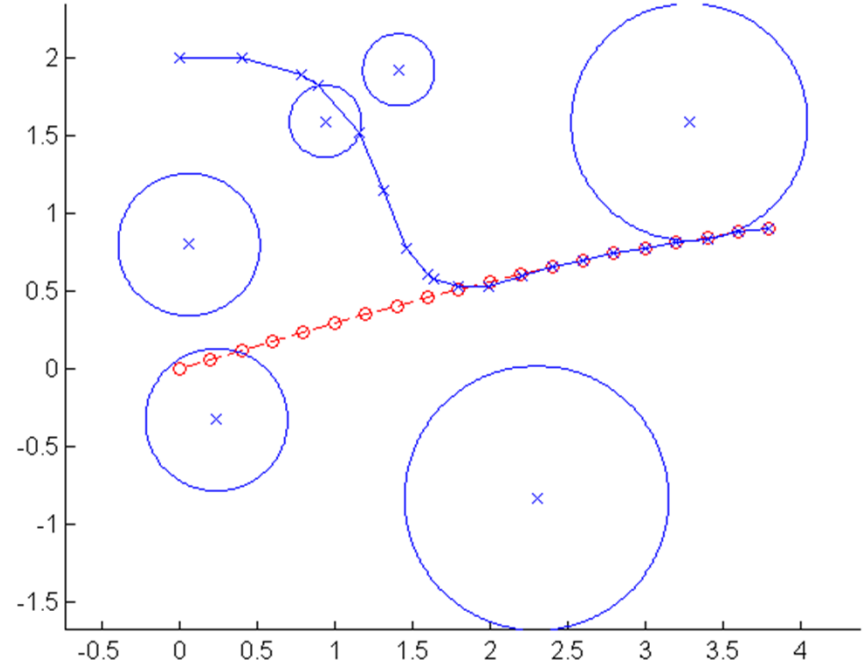

# RUN TIMES

### Very approximate run times

- **o** Based on small sample size
- **•** Highly dependent on problem instance for obstacles

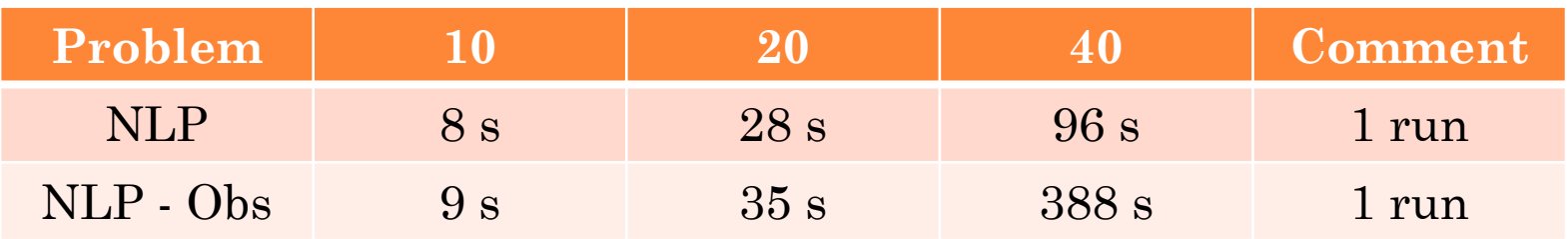

## OUTLINE

### **o** Optimal Planning

- Motion Planning with Nonlinear Programming
- Receding Horizon Planning

# RECEDING HORIZON APPROACH

- **o** Instead of solving for the entire plan, plan as you go along
	- $\bullet$ Continuously use computation resources
	- $\bullet$ Smaller optimization problem at each step
	- $\bullet$  More susceptible to local minima
		- Escape from minima must be possible within horizon

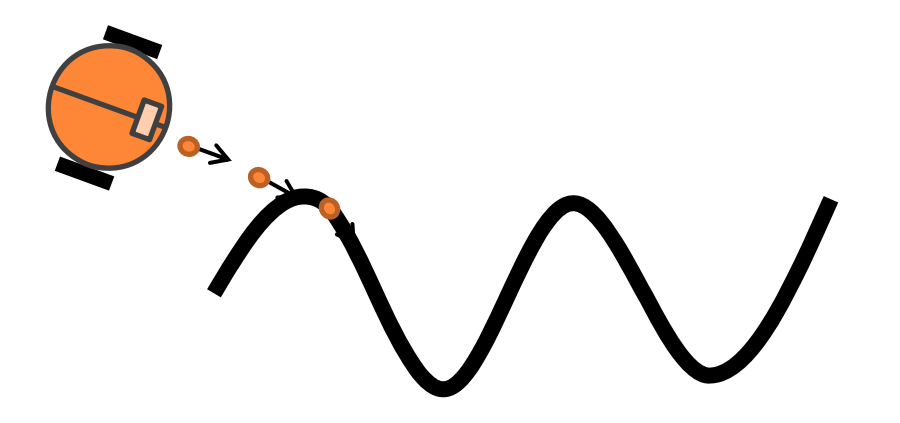

 $\bullet$  Receding Horizon Control also called Model Predictive Control (MPC) <sup>18</sup>

### Algorithm

- $\bullet$ Pick receding horizon length T
- $\bullet$  At each timestep
	- **o** Set initial state to predicted state
	- Perform optimization over finite horizon
	- Apply control from first timestep of previous iteration
	- **Predict state at next time step using motion model**

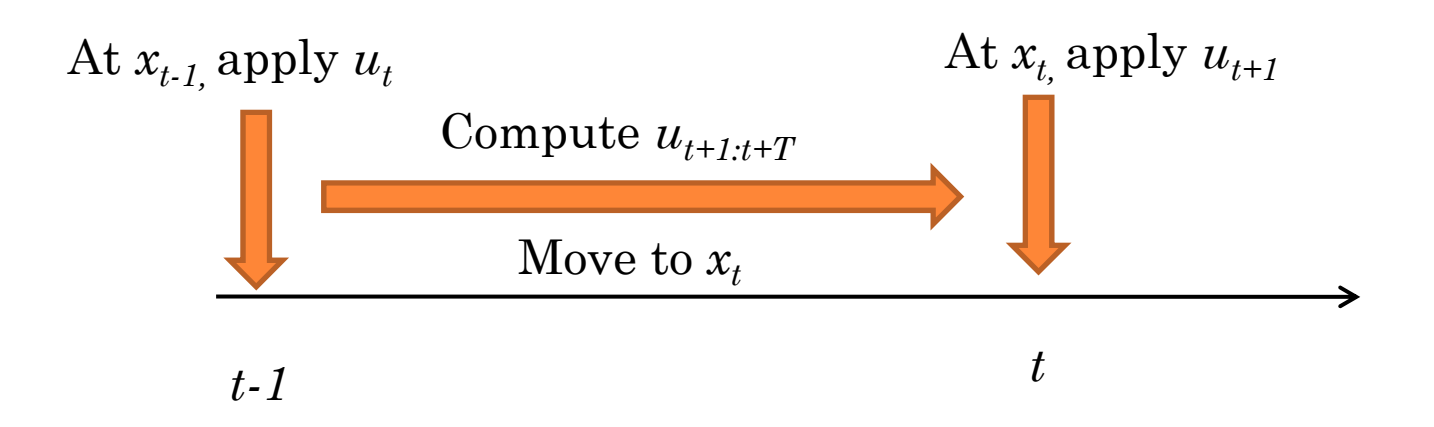

### **o** Pictorially

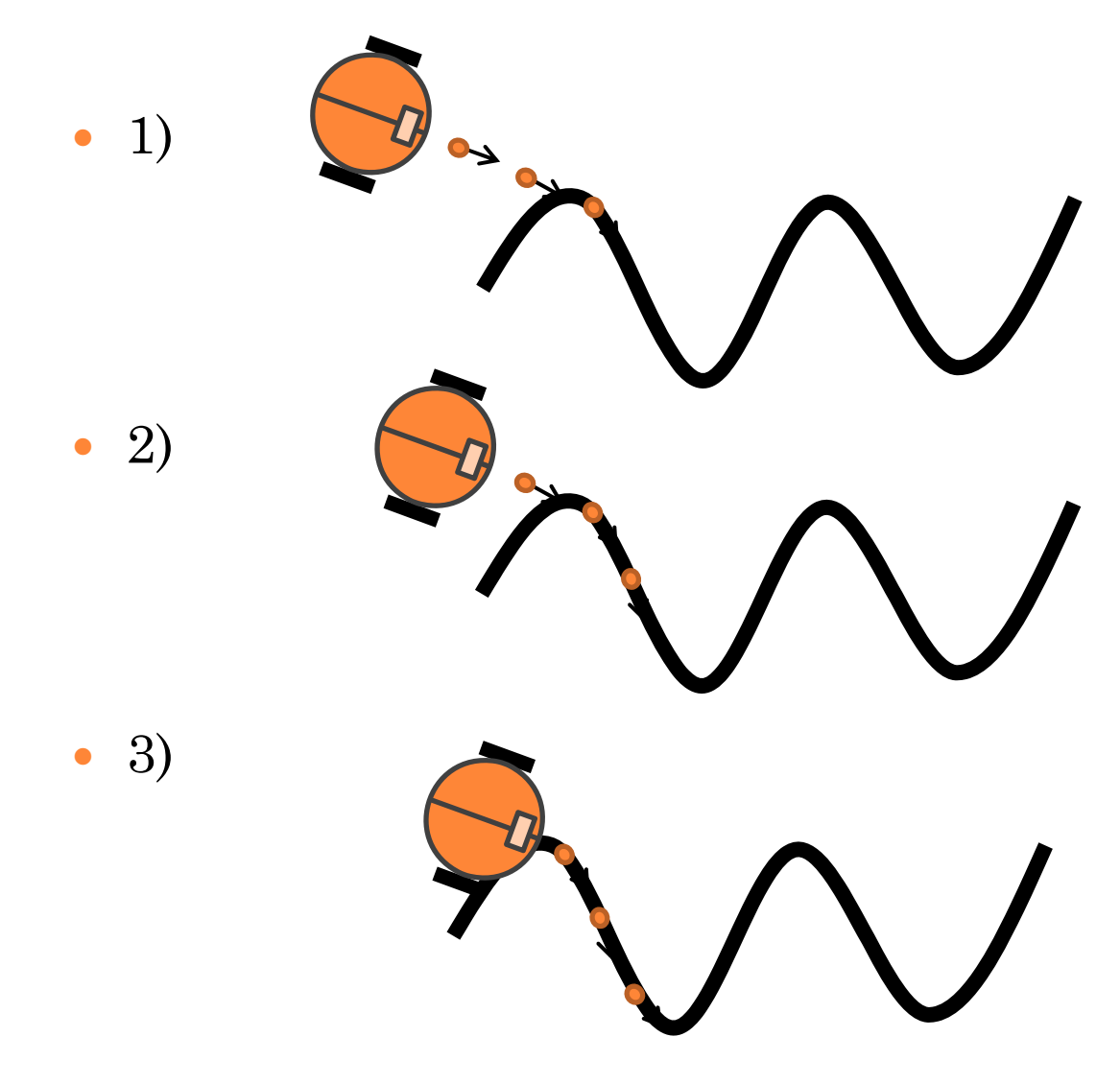

## **o** NLP Example with RHC

- $\bullet$ • Horizon T=5
	- 1-2 seconds per time step

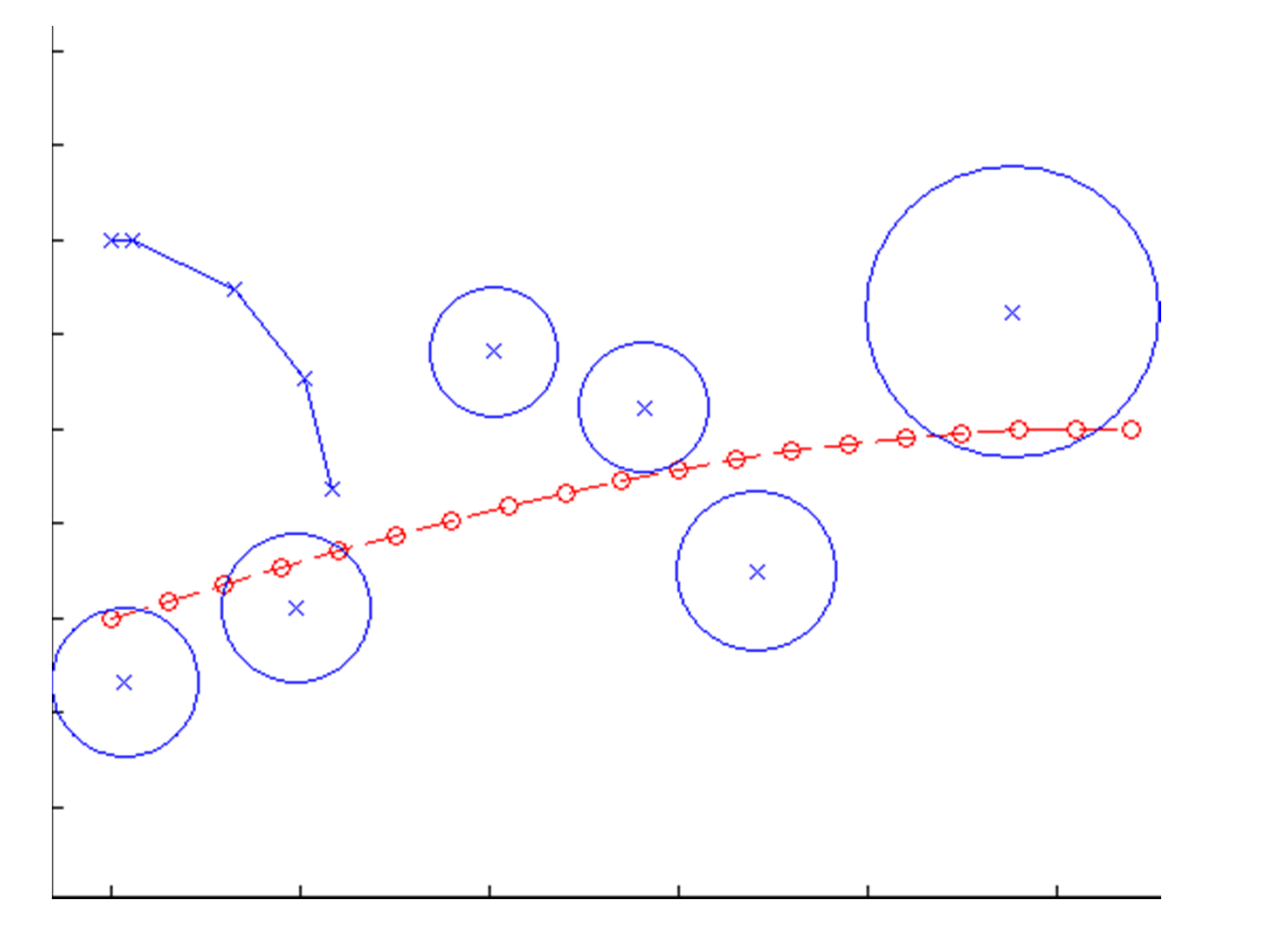

### **o** Comments

- Originally developed for process control
	- 1-2 hour updates, trying to model complex chemical processes
- $\bullet$ Even more susceptible to local minima than full NLP
- $\bullet$ Since NLP complexity is roughly  $O(n^3)$ , this can be a big computational savings
- $\bullet$  All DARPA Grand and Urban challenge vehicles had some form of RHC for path planning
- $\bullet$  Similar to trajectory rollout
	- An optimization instead of a fixed discrete search

### EXTRA SLIDES

# OPTIMIZATION PROBLEM TYPES

# **o** Linear Program (LP)

(P) Easy, fast to solve, convex

$$
\min_{x \in X \subseteq \mathfrak{R}^n} f^T x
$$
\n
$$
Ax \leq b
$$
\n
$$
A_x \leq b
$$
\n
$$
A_{eq} x = b_{eq}
$$

• Matlab command:

 $x = 1$ inprog(f, A, b, Aeq, beq, LB, UB,  $x0$ )

• Almost no planning problems are linear (trivial example in the extra slides) **24** 

### SOLUTION METHODS FOR LINEAR PROGRAMS

### **o** Simplex Method

- $\bullet$ Optimum must be at the intersection of constraints
- $\bullet$  Intersections are easy to find, change inequalities to equalities, add slack variables
- $\bullet$  Jump from one vertex to the next (in a smart way), until no more improvement is possible

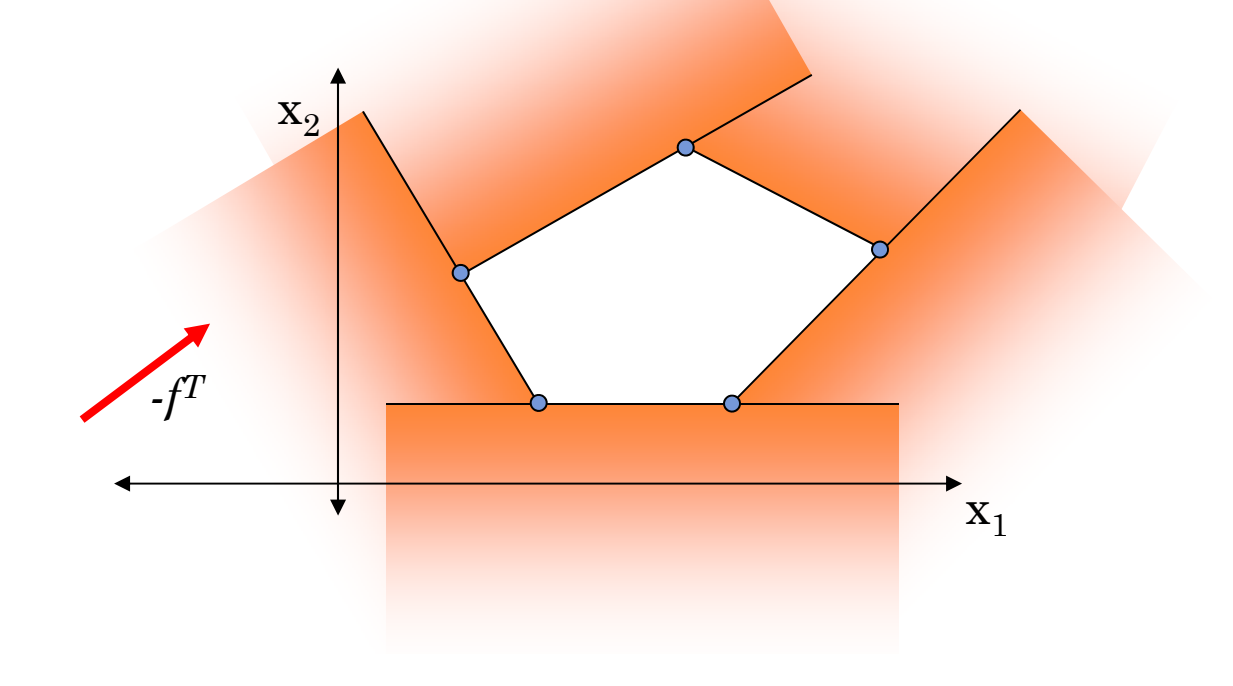

## SOLUTION METHOD FOR LINEAR PROGRAMS

### **o** Interior Point Methods

 $\bullet$ Apply Barrier Function to each constraint and sum

 $\mathrm{x}_2$ 

*-fT*

 $\bullet$ 

 $X_1$ 

- $\bullet$ Primal-Dual Formulation
- $\bullet$ Newton Step or other
- $\bullet$  At each iteration, increase slope of barriers
- **o** Benefits
	- Scales better than Simplex
	- $\bullet$  Certificate of Optimality
		- **•** Stop whenever
		- **o** Know how close to optimal the current solution is
		- **•** Relies on duality

**o** Path Planning example

- $\bullet$  Note: It is difficult to devise a real world robotics problem that is an LP
- $\bullet$ Linear dynamics

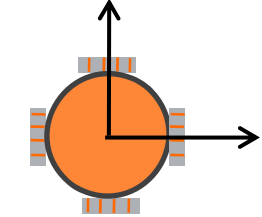

$$
x_{t} = \begin{bmatrix} 1 & dt & 0 & 0 \\ 0 & 1 & 0 & 0 \\ 0 & 0 & 1 & dt \\ 0 & 0 & 0 & 1 \end{bmatrix} x_{t-1} + \begin{bmatrix} 0 & 0 \\ dt & 0 \\ 0 & 0 \\ 0 & dt \end{bmatrix} u_{t}
$$

$$
x_t = Ax_{t-1} + Bu_t
$$

# **o** Path Planning example

 $\bullet$ Initial and final positions

$$
x_0 = p_0 \qquad x_{t_F} = p_F
$$

 $\bullet$ Minimum and maximum inputs

$$
\underline{u} \leq u_t \leq \overline{u}
$$

 $\bullet$  Minimum and maximum positions 1:2,*<sup>t</sup> <sup>x</sup> <sup>X</sup>*

$$
x_{1:2,t} \in \lambda
$$

**o** Define normal to line and offset

 $x + y \leq 5$ 

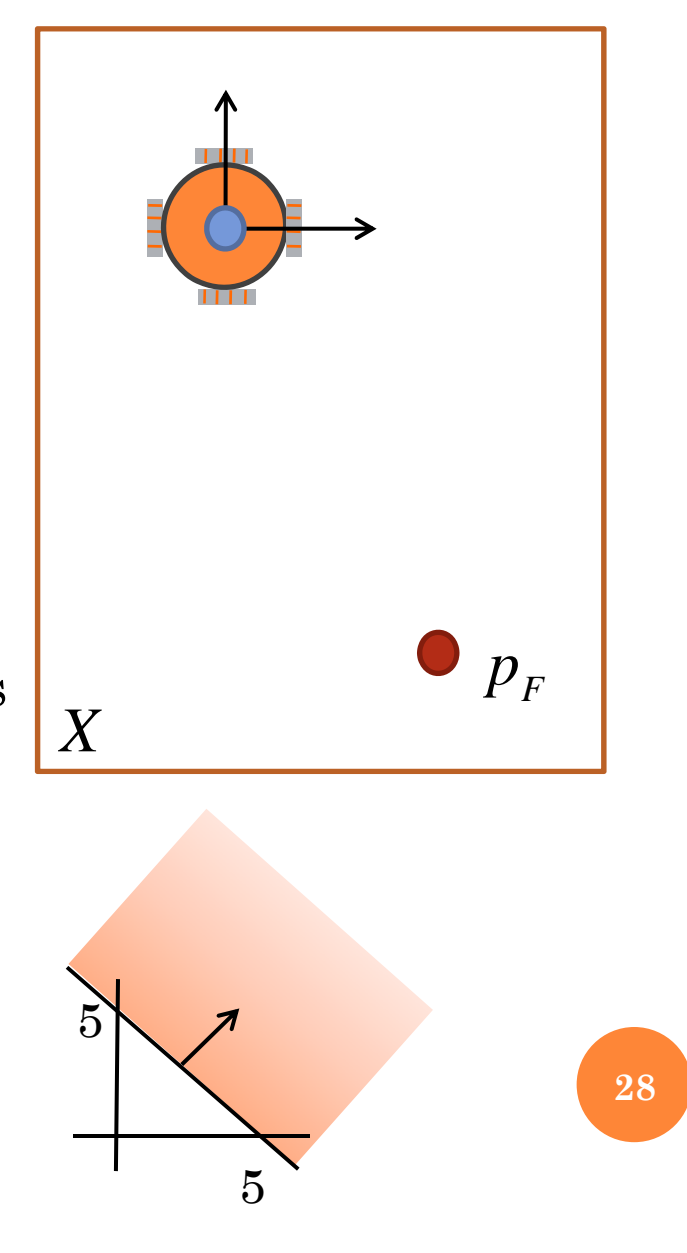

#### Path Planning Example

- $\bullet$  Formulation as a Linear Program
	- Define time horizon: T
	- **o** Define time step: dt

**o** Number of states: n **o** Number of inputs: m

 Number of optimization variables per timestep: N=n+m  $\bullet$  Total number of optimization variables:  $M = N^*T$ 

o Optimization vector:

$$
x = \begin{bmatrix} x_0 & u_1 & \dots & \dots & x_{t_F} \end{bmatrix}^T
$$

Extra set of inputs, constrain to zero **<sup>29</sup>**

#### **o** Path Planning example

- $\bullet$  Costs
	- Must be a linear combination of states and inputs
	- Maximize x+y position (avoid origin)
	- **o** Minimize speed
	- **o** Minimize use of control inputs

$$
f_t(x_{t-1}, u_t) = \begin{bmatrix} -1 & 1 & -1 & 1 & 3 & 3 \end{bmatrix} \begin{bmatrix} x_{t-1} \\ u_t \end{bmatrix}
$$

- $\bullet$  For distance from desired, can use  $\mathrm{L}_1$ norm $\frac{111}{2}$  $\begin{array}{ccc} 1 & \nearrow & \\ & i=1 \end{array}$  $|| x - x^d ||_1 = \sum_{i=1}^d |x_i - x_i^d|$  $x - x$   $\vert x \vert = \sum x_i - x$  $\bf{r}$   $\bf{u}$   $\bf{=}$  $\sum_{i} |x_i -$
- Requires transformation of variables **<sup>30</sup>**

Ξ

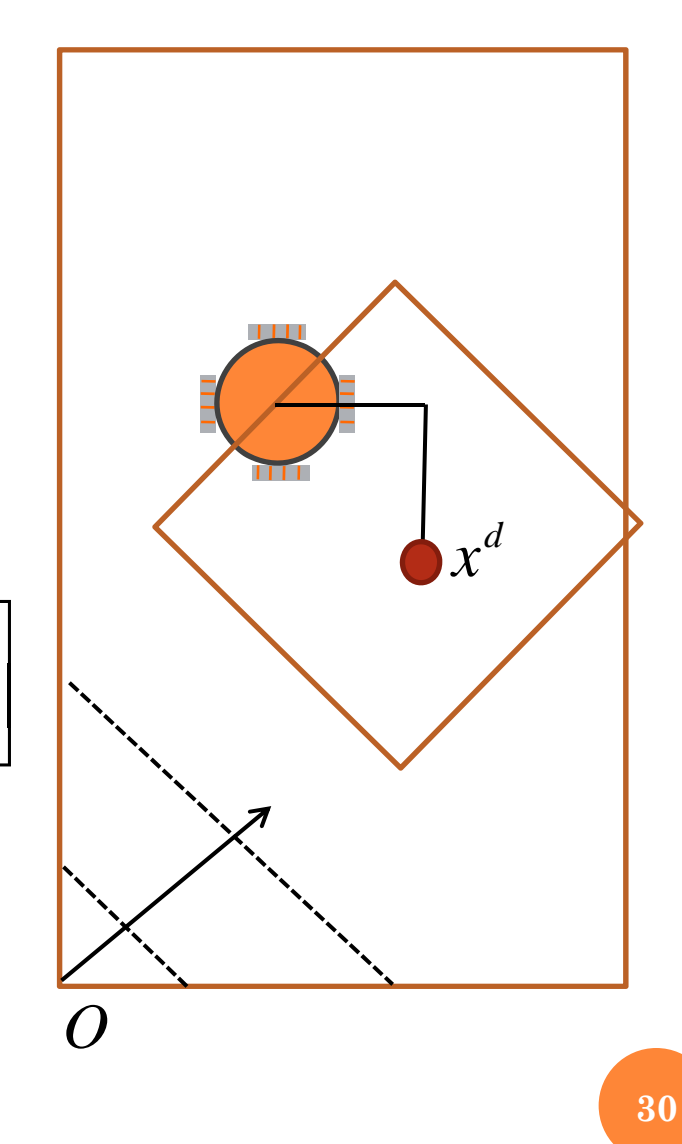

#### Path Planning Example

 $\bullet$  Formulation as a Linear Program Define cost:

$$
f(x) = \sum_{t=1}^{T} f_t(x_{t-1}, u_t)
$$

 Define equality constraints for dynamics **o** Rewrite in standard form

$$
Ax_{t-1} + Bu_t - x_t = 0
$$

**•** Specify for each timestep

$$
Aeq = \begin{bmatrix} A & B & -I & 0 & 0 & 0 & 0 & 0 & 0 \\ 0 & 0 & A & B & -I & 0 & 0 & 0 & 0 \\ & & & & & \ddots & & \\ 0 & 0 & 0 & 0 & 0 & 0 & A & B & -I & 0 \end{bmatrix} \begin{aligned} Beq = 0 \\ 0 \\ 0 \\ 0 \\ 0 \\ 0 \\ 0 \\ 0 \end{aligned}
$$

#### Path Planning Example

 $\bullet$  Other equality constraints added to the bottom of the Aeq and Beq matrices

$$
x_0 = p_0 \qquad x_{t_F} = p_F
$$

- $\bullet$  Inequality constraints also compiled into a single Aineq, Bineq matrix pair
	- **o** One set of constraints to add at each time step
		- **Bounds on inputs**
		- **•** Bounds on state
		- **•** Region definition

#### **o** Path Planning Example

• The resulting Aeq sparsity pattern  $\bullet$  spy(A) in Matlab

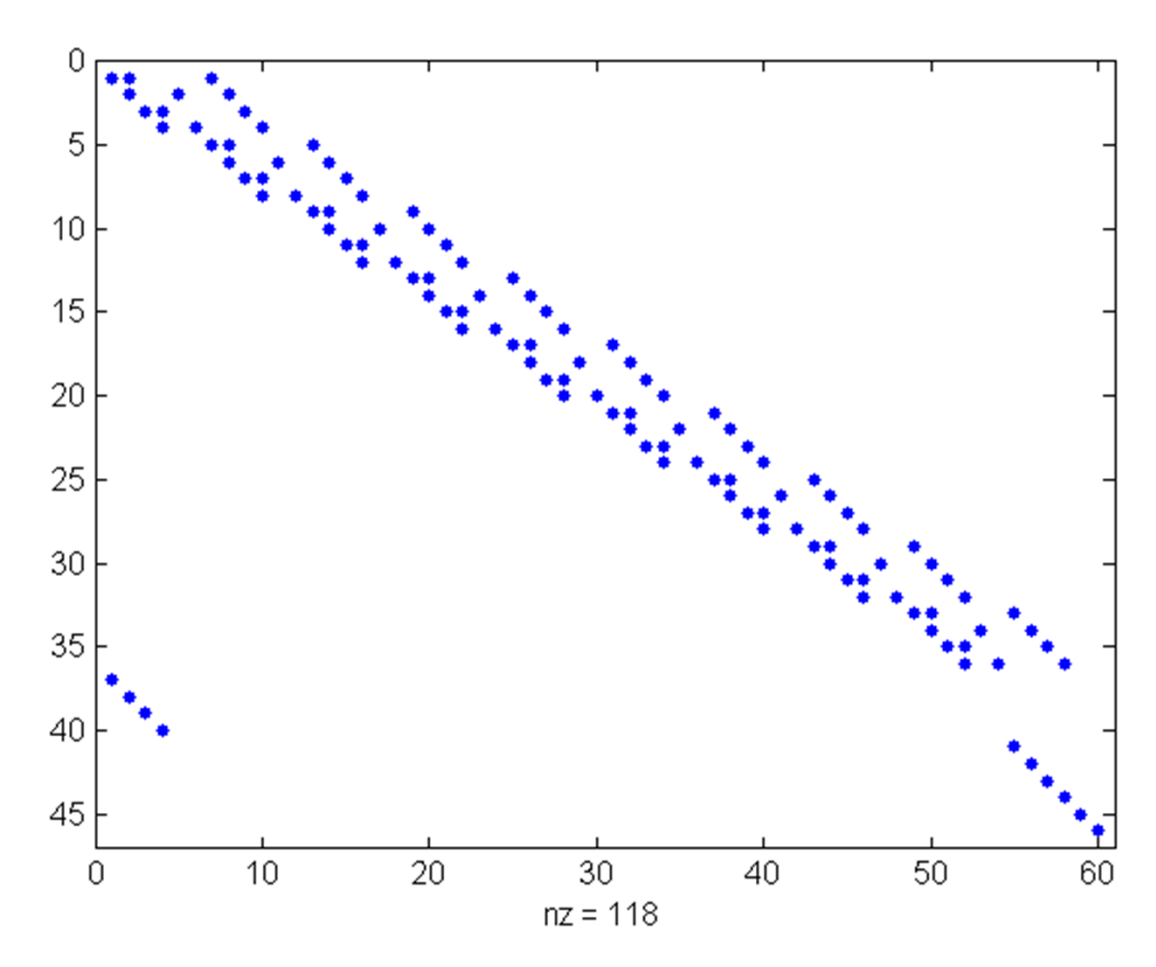

### Path Planning Example

Equality constraints code

```
n = length(A(1,:));m = length(B(1,:));
```

```
% Dynamics
for i=1:T-1Aeq(n*(i-1)+1:n* i, (n+m)*(i)+1:(n+m)*(i)+4) = -eye(n);Aeq(n*(i-1)+1:n* i, (n+m)*(i-1)+1:(n+m)*(i-1)+4) = AiAeq(n*(i-1)+1:n* i, (n+m)*(i-1)+5:(n+m)*(i-1)+6) = Bibeq(n*(i-1)+1:n*1) = zeros(n,1);end
```

```
% Initial and Final ConditionsAeq(n*(T-1)+1:n*(T-1)+n,1:n) = eye(n);Aeq(n*(T-1)+n+1:n*(T-1)+2*n+m,(n+m)*(T-1)+1:(n+m)*T) = eye(n+m);beq(n*(T-1)+1:n*(T-1)+2*n+m,1) = [p0'; pF'];
```
#### **o** Path Planning Example

 $\bullet$  The resulting Aineq sparsity pattern spy(A) in Matlab

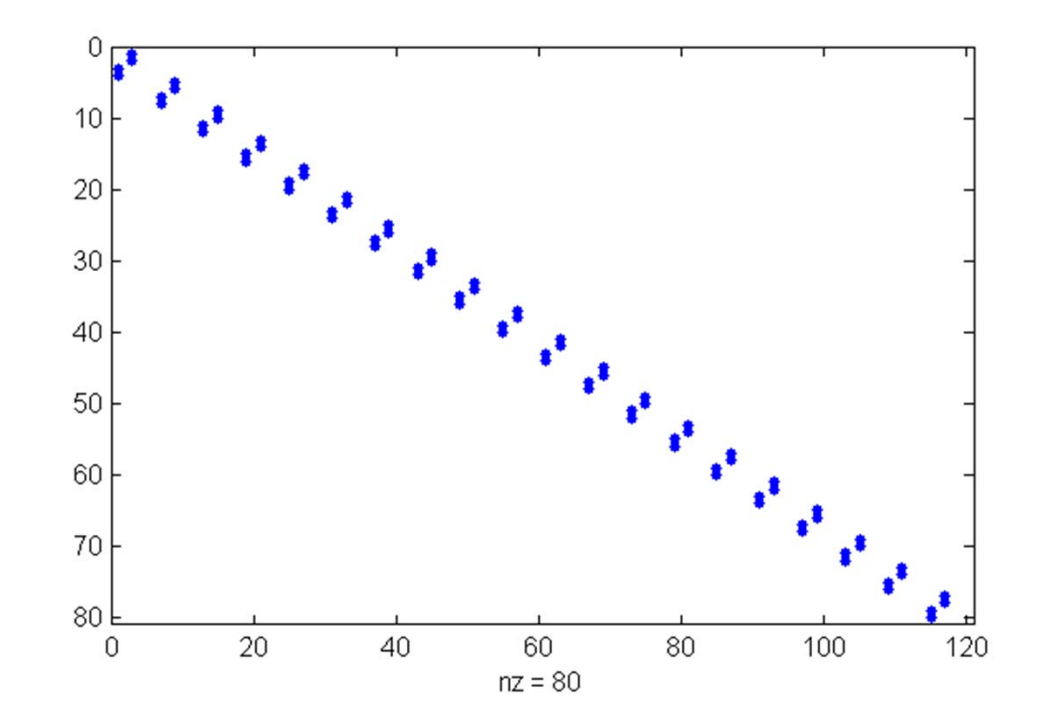

### Path Planning Example

- Inequality constraint code
	- **.** Could also be included in bounds on state/inputs

```
q = [ 0 1; 0 -1; 1 0; -1 0];b = [4.2; 0; 4.2; 0];q = length(g(:,1));
for i = 1:TAineq(q*(i-1)+1:q*i, (n+m)*(i-1)+1:2:(n+m)*(i-1)+3) = g;
    bineq(q*(i-1)+1:q*i) = b;
end
```
#### Path Planning Example

 $\bullet$ Once all of the setup is complete

```
[X,FVAL,EXITFLAG,OUTPUT,LAMBDA] = 
      linprog(f,Aineq,bineq,Aeq,beq,LB,UB,x0,options);
```
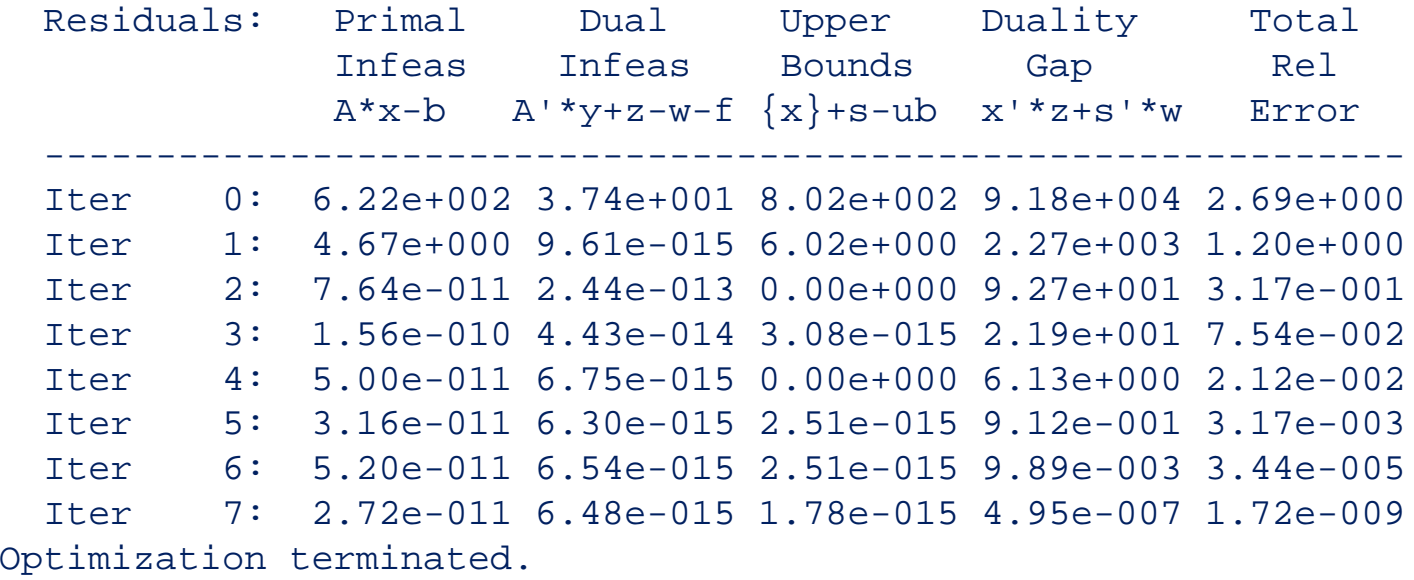

### **o** Path Planning Example

 $\bullet$ • Initial location

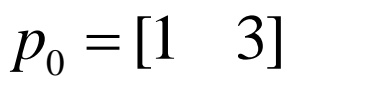

- $\bullet$  Final location $p_F = [4 \ 1]$
- $\bullet$ Allowable region
- $X = \{(x, y) | x, y \in [0, 4.2]\}$

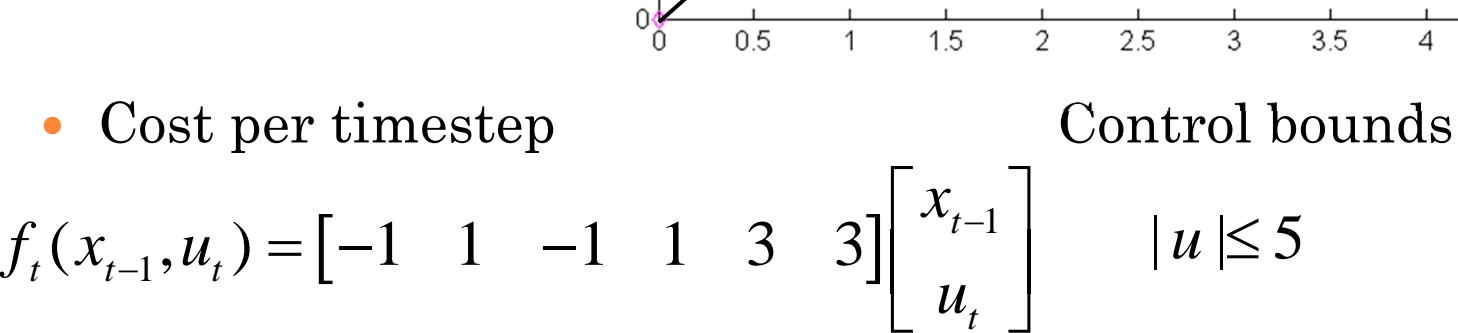

 $3.5 -$ 

 $3$ 

2.5

 $\overline{2}$ 

 $1.5$ 

 $0.5$ 

Linear Program path planning

**38**

#### Path Planning Example,

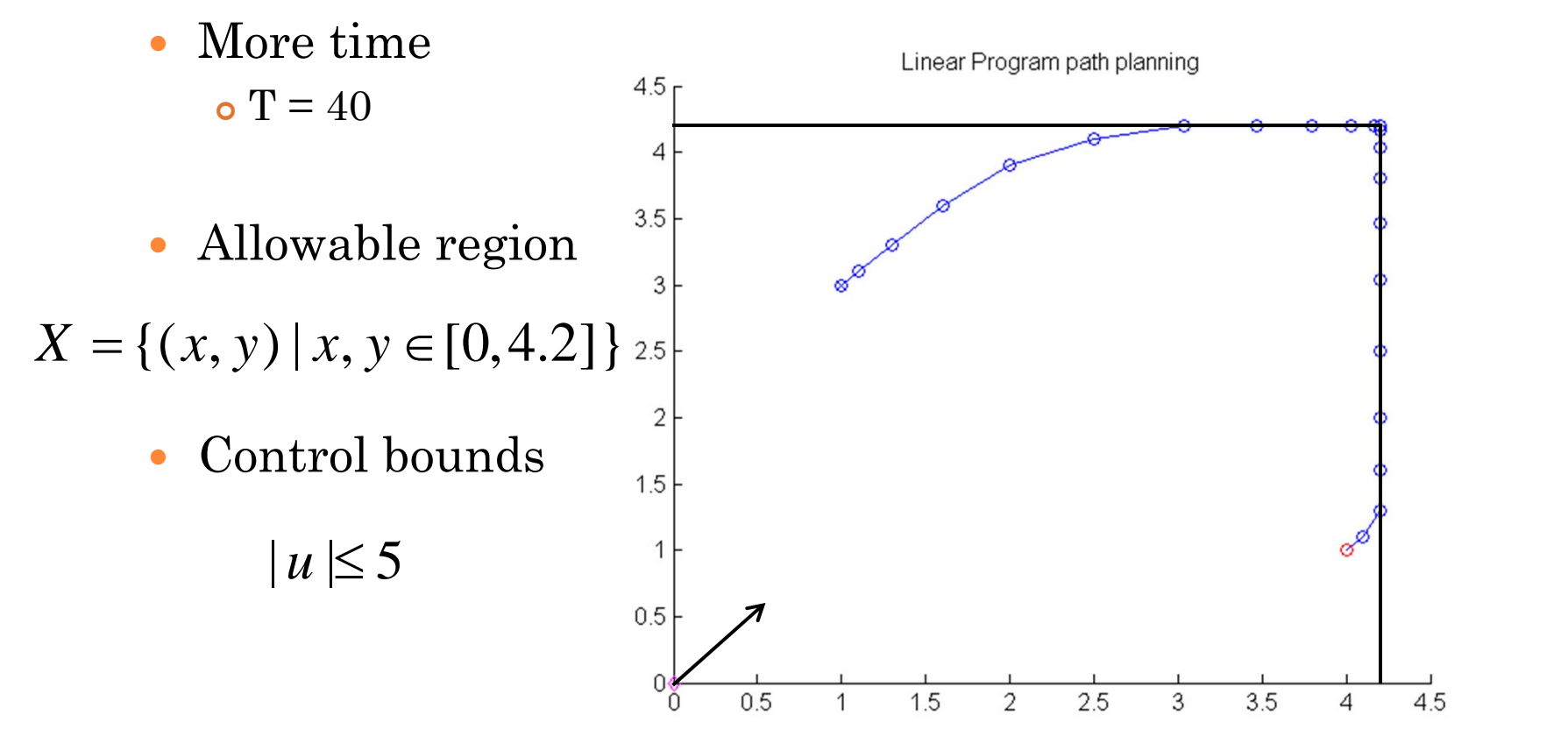

### Path planning example

- $\bullet$  Lagrange multipliers for all inequality constraints
	- All four sides of environment at each timestep

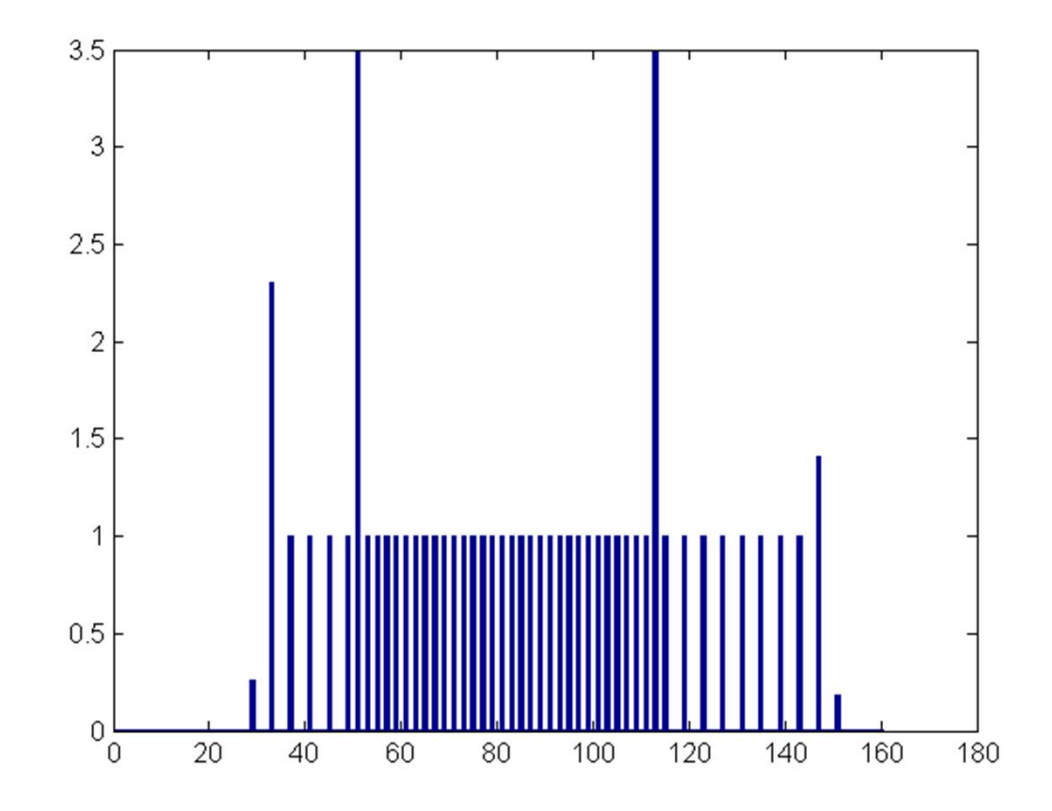

#### Path planning example

- $\bullet$  Lagrange multipliers for all variable bounds
	- **o** Four states and two inputs at each timestep

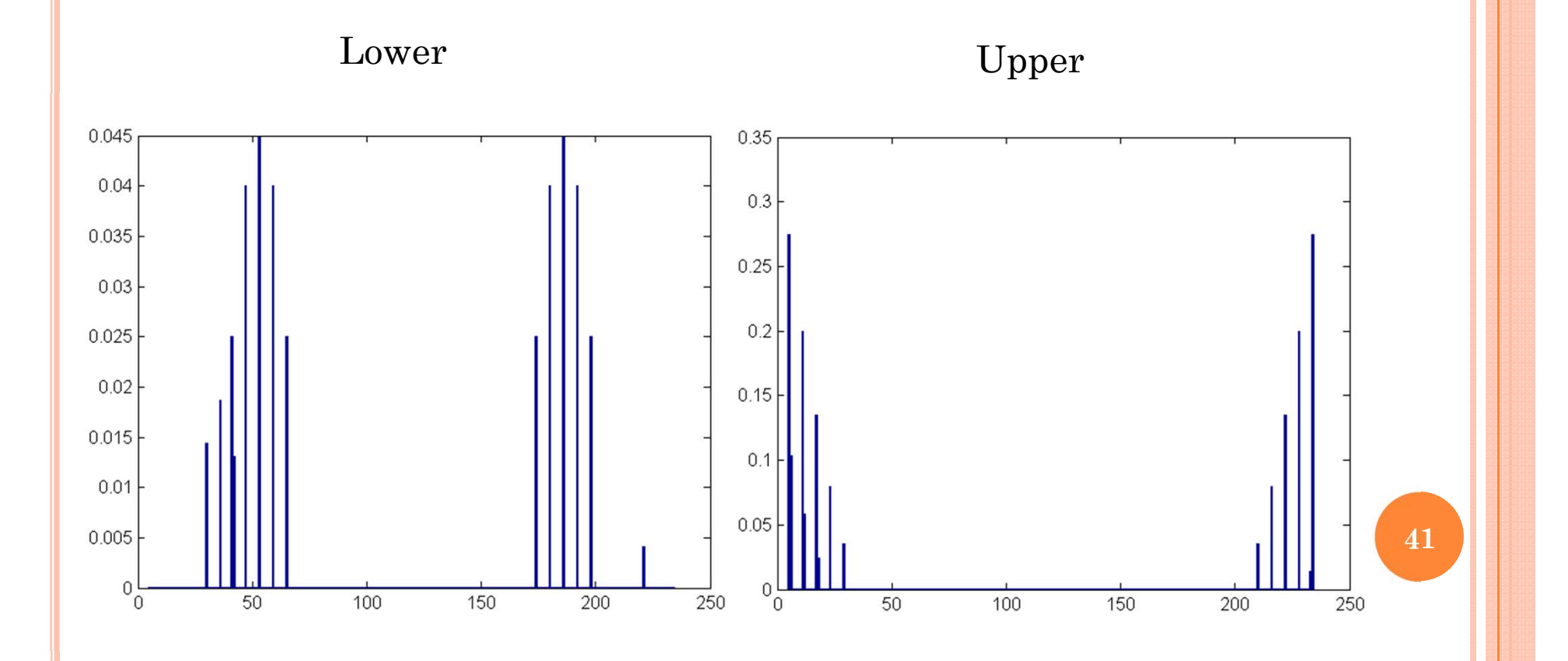

# OPTIMIZATION PROBLEM TYPES

### **o** Quadratic Program (QP)

 $\bullet$  (P) Quadratic cost with linear constraints  $O(n^3)$ Still fairly easy, fast to solve and convex

$$
\min_{x \in X \subseteq \mathbb{R}^n} x^T Q x
$$
\n
$$
Ax \leq b
$$
\n
$$
A x \leq b
$$
\n
$$
A_{eq} x = b_{eq}
$$

 $\bullet$ Matlab command:

 $x = quadprog(Q, A, b, Aeq, beq, LB, UB, x0)$ 

- $\bullet$ Kalman filter, LQR (unconstrained)
- $\bullet$  In fact, any convex problem can be solved quickly Matlab toolbox: cvx **<sup>42</sup>**

# SOLUTION METHODS FOR NLPS

## **o** Sequential Quadratic Programming

- $\bullet$ Also an interior point method
- $\bullet$  At each iteration, calculate gradient and Hessian of Lagrangian
- $\bullet$  If problem is a quadratic program, apply Newton step to optimal solution
- $\bullet$  If not, use Newton step direction as a descent direction and apply a line search
- $\bullet$ Finding Newton step involves inverse of Hessian

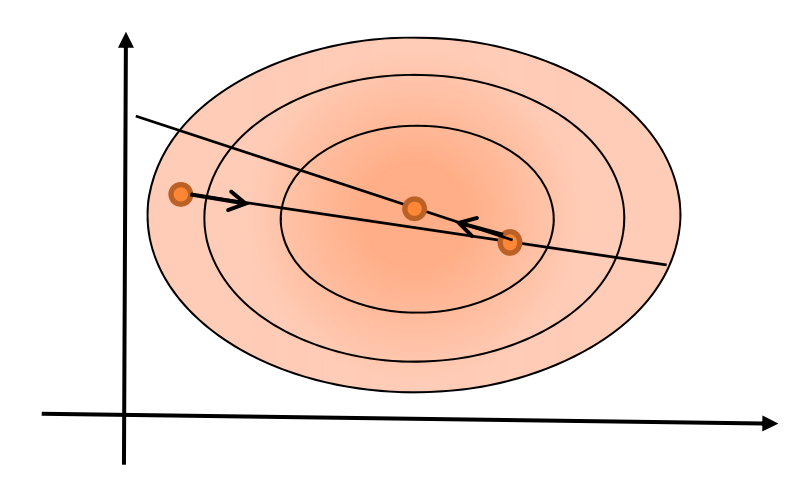

**•** Key insight into problem formulation

- $\bullet$  Since binary/integer variables are tied directly to complexity, use as few as possible
- $\bullet$  Key formulation trick Big-M constraints
	- $\bullet$  A binary decision variable and large constant can be used to selectively relax a set of constraints

$$
Ax - B + Mb \ge 0 \rightarrow \begin{cases} Ax - B \ge 0 & b = 0 \\ Mb \ge 0 & b = 1 \end{cases}
$$

 $\bullet$  Expensive solvers can sometimes do this without numerical issuesCPLEX logical indicator constraints

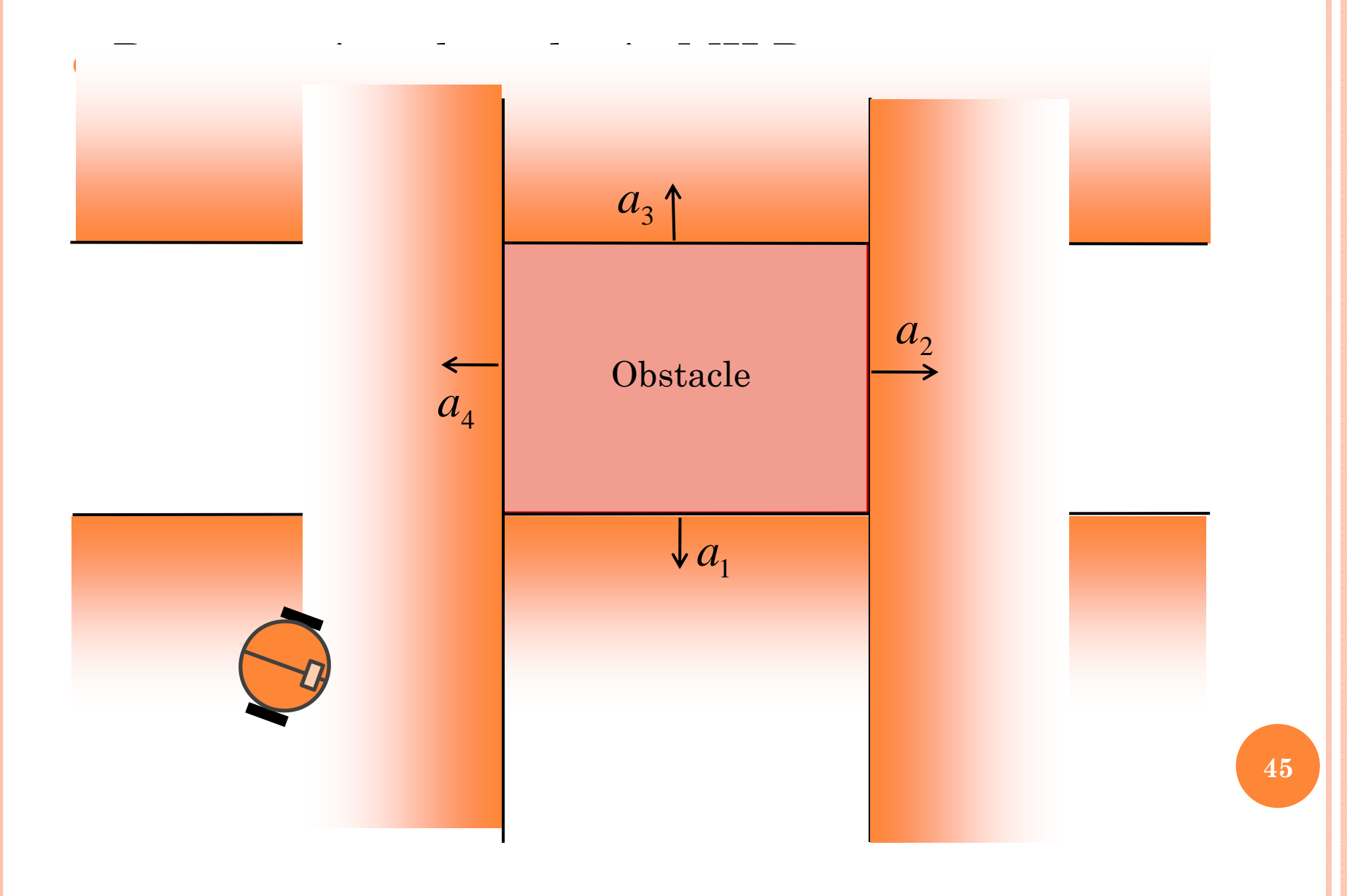

### **o** Representing Obstacles in MILP

- $\bullet$  At each timestep, for each obstacle
	- Each edge requires a single constraint

$$
a_{i,e}x_{t} - b_{i,e} - M\left(1 - o_{i,e}\right) \leq 0
$$

- $\circ$   $o_{i,e}$  is a binary decision variable
	- $\bullet$  0 constraint is inactive
	- $\cdot$  1 constraint is active
- *M* is a large number that relaxes the constraint when not active
- $\bullet$  At each time step, for each obstacle
	- Must be satisfying at least one obstacle edge constraints

$$
\sum_{e=1}^{N_e} o_{i,e} \geq 1
$$

#### **o** Minimum time formulation

 $\bullet$ Dynamics apply when not at end point

$$
Ax_{t-1} + Bu_t - x_t = 0
$$

- $\bullet$  Vehicle does not move once end point is reached  $x_{t} - x_{t-1} = 0$ 
	- This requires the end point to be consistent with dynamics **•** For the 4 state linear motion model, ensure end point velocities are 0.
- $\bullet$  Formulate big-M constraints to use dynamics while moving and fixed end point once arrived

#### **o** Minimum Time Formulation

- To relax equality constraints, must convert to pairs of inequality constraints
	- **o** For dynamics,

 $Ax_{t-1} + Bu_t - x_t + Md_t \geq 0$  $Ax_{t-1} + Bu_t - x_t - Md_t \leq 0$ 

 $\bullet$  For end point,  $x_{t_F} = x_F$ 

$$
x_{t} - x_{t-1} + M(1 - d_{t}) \ge 0
$$
  

$$
x_{t} - x_{t-1} - M(1 - d_{t}) \le 0
$$

And ensuring we don't leave the end point once arrived

$$
d_{t+1} - d_t \ge 0 \qquad \qquad d_{t_0} = 0
$$
  

$$
d_{t_F} = 1
$$

### **o** Minimizing the magnitude of inputs

 $\bullet$ Define new variable

*m u*

 $\bullet$ Add two sets of constraints

> $u^m \geq u$  $u^m \geq -u$

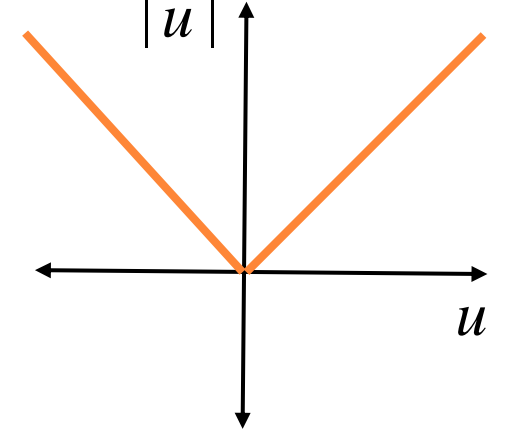

- $\bullet$ Minimize *u<sup>m</sup>* at each timestep
- Works for LP, NLP as well
- *<sup>u</sup><sup>m</sup>* referred to as a slack variable

## SOLUTION METHODS FOR INTEGER PROGRAMS

 Enumeration – Tree Search, Dynamic Programming etc.

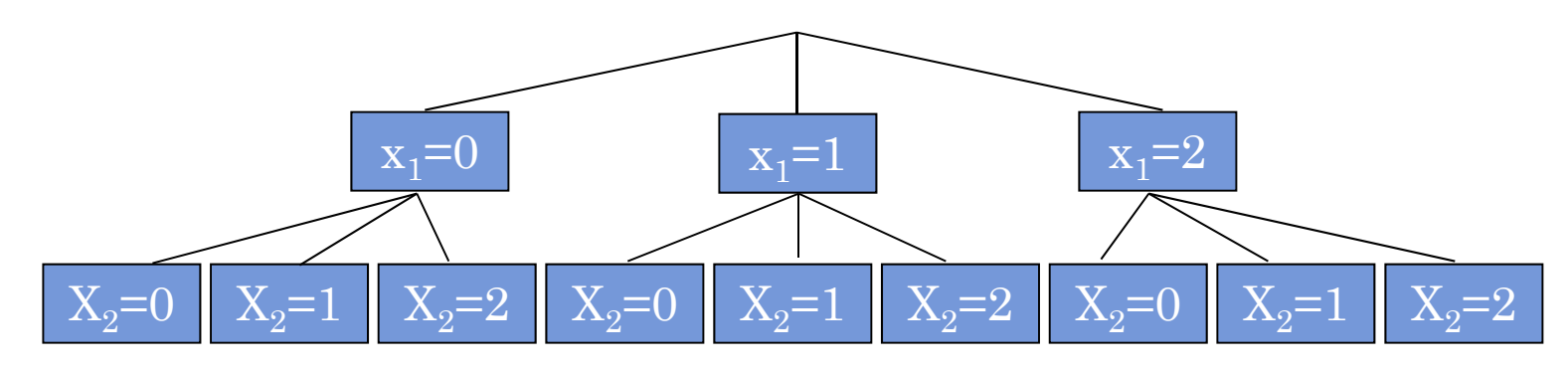

- $\bullet$  Guaranteed to find a feasible solution (only consider integers, can check feasibility (P) )
- But, guaranteed exponential growth in computation time

### SOLUTION METHODS FOR INTEGER PROGRAMS

**•** How about solving LP Relaxation followed by rounding?

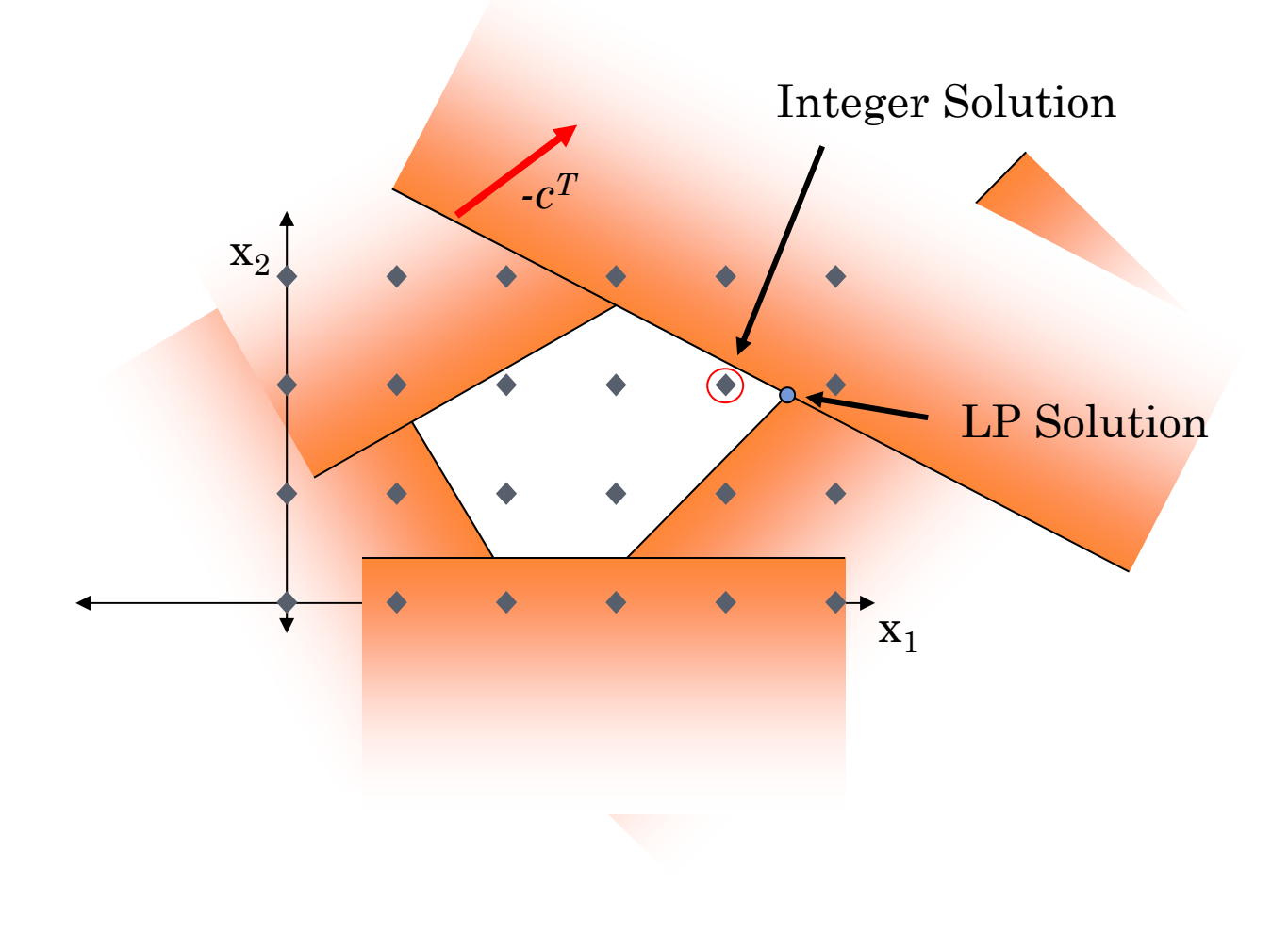

## INTEGER PROGRAMS

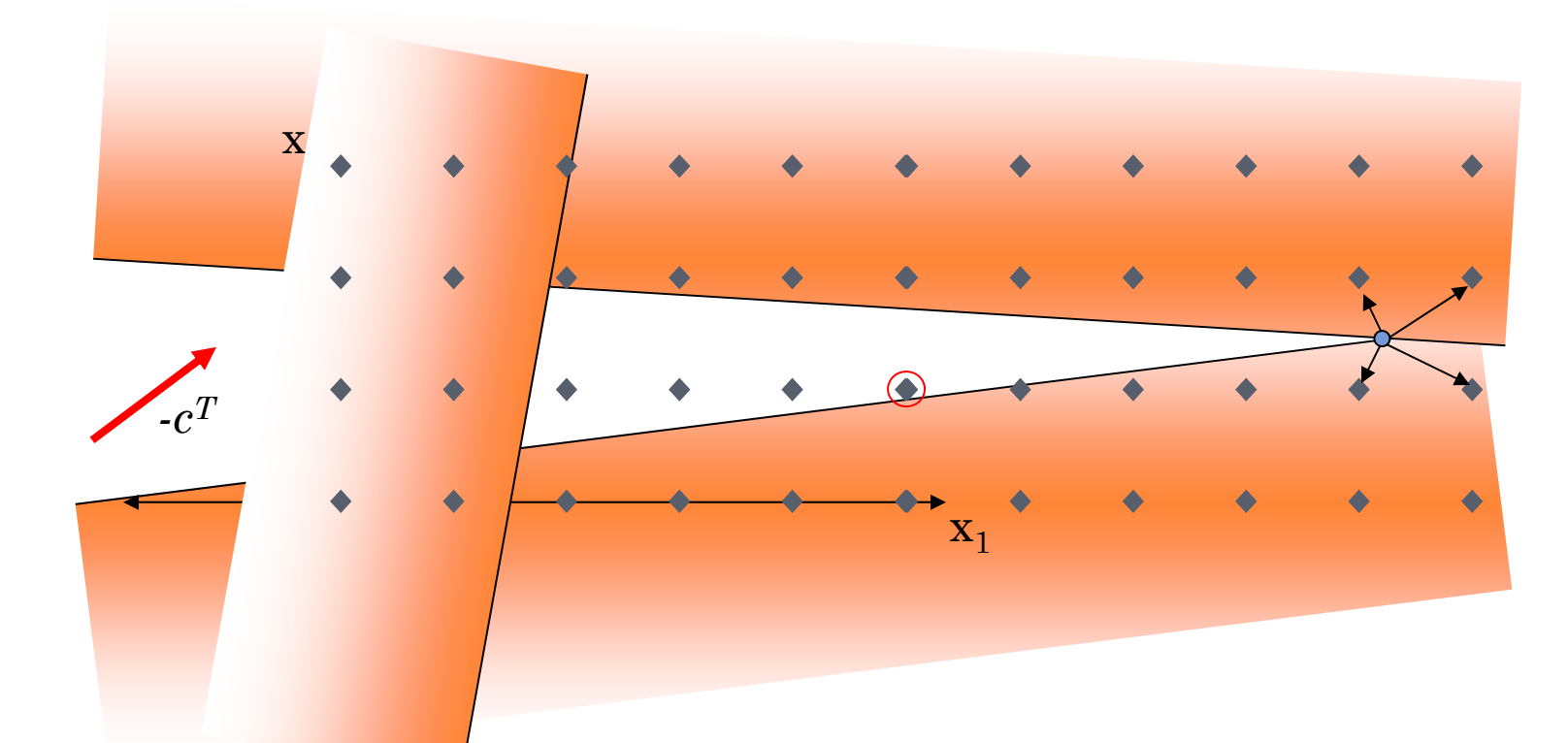

- **o** LP solution provides lower bound on IP
- But, rounding can be arbitrarily far away from integer solution

### COMBINED APPROACH TO INTEGER PROGRAMMING

### • Why not combine both approaches!

- Solve LP Relaxation to get fractional solutions
- $\bullet$ Create two sub-branches by adding constraints

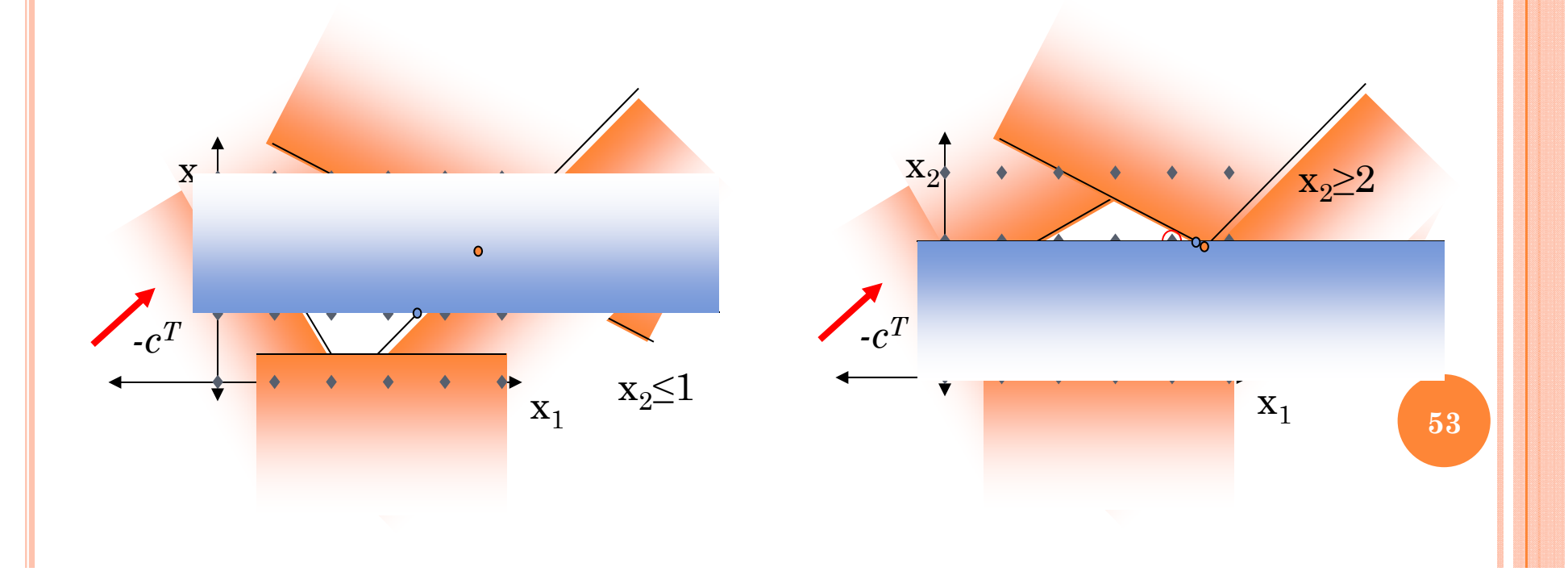

### SOLUTION METHODS FOR INTEGER PROGRAMS

### **o** Known as Branch and Bound

- Branch as above
- LP give lower bound, feasible solutions give upper bound

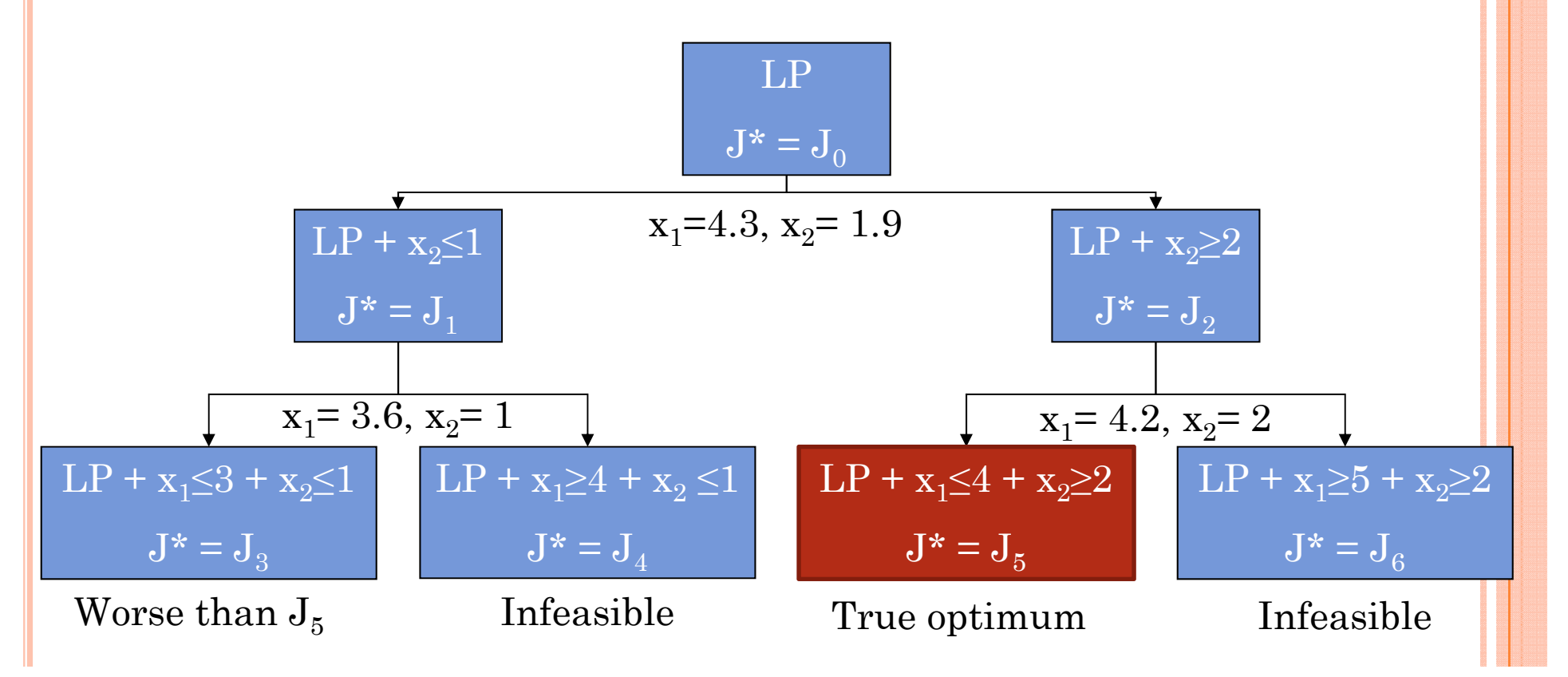

# BRANCH AND BOUND METHOD

## **o** Branch and Bound Algorithm

- **1.**Solve LP relaxation for lower bound on cost for current branch
	- **o** If solution exceeds upper bound, branch is terminated
	- **o** If solution is integer, replace upper bound on cost if lower
- **2.**Create two branched problems by adding constraints to original problem
	- Select integer variable with fractional LP solution
	- Add integer constraints to the original LP
- **3.**Repeat until no branches remain, return optimal solution.

# INTEGER PROGRAMS

### **o** Order matters

- $\bullet$ All solutions cause branching to stop
- $\bullet$  Each feasible solution is an upper bound on optimal cost, allowing elimination of nodes

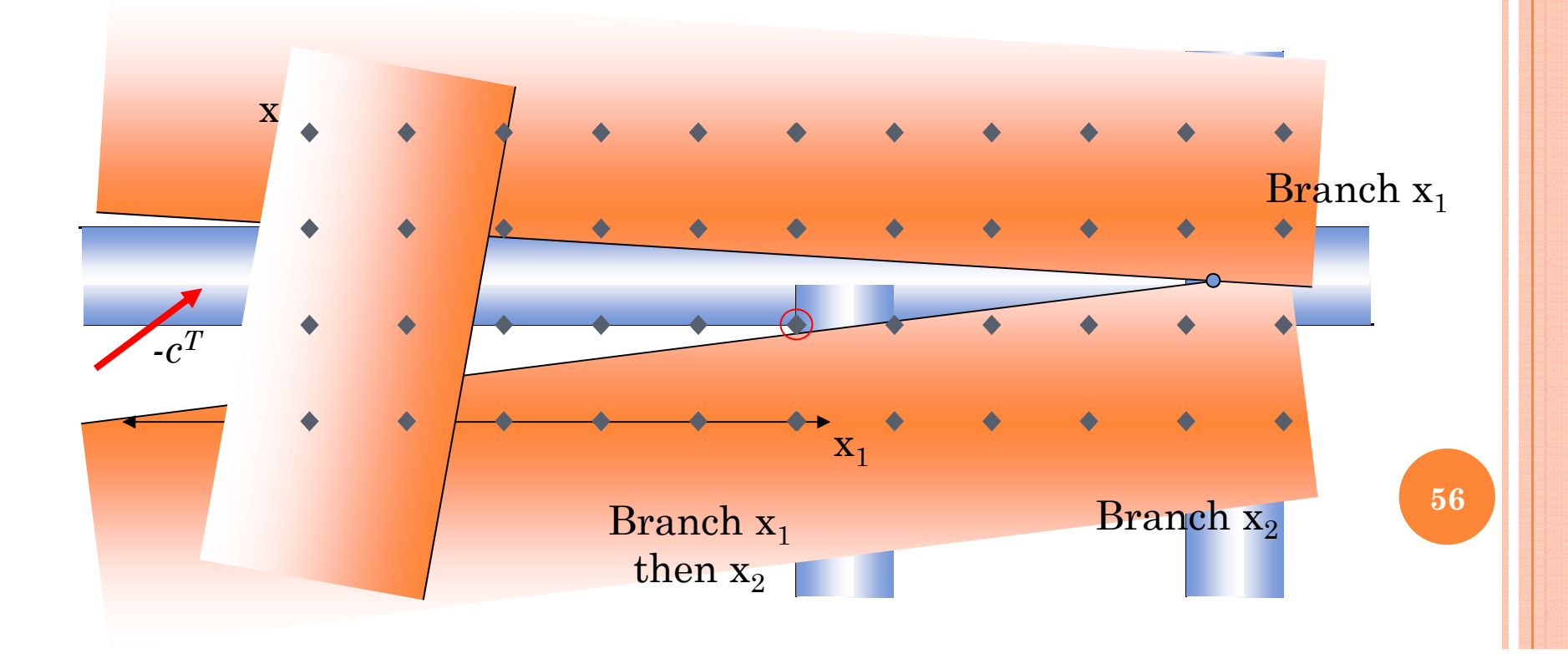

## ADDITIONAL REFINEMENTS –CUTTING PLANES

- Idea stems from adding additional constraints to LP to improve tightness of relaxation
- **o** Combine constraints to eliminate non-integer solutions

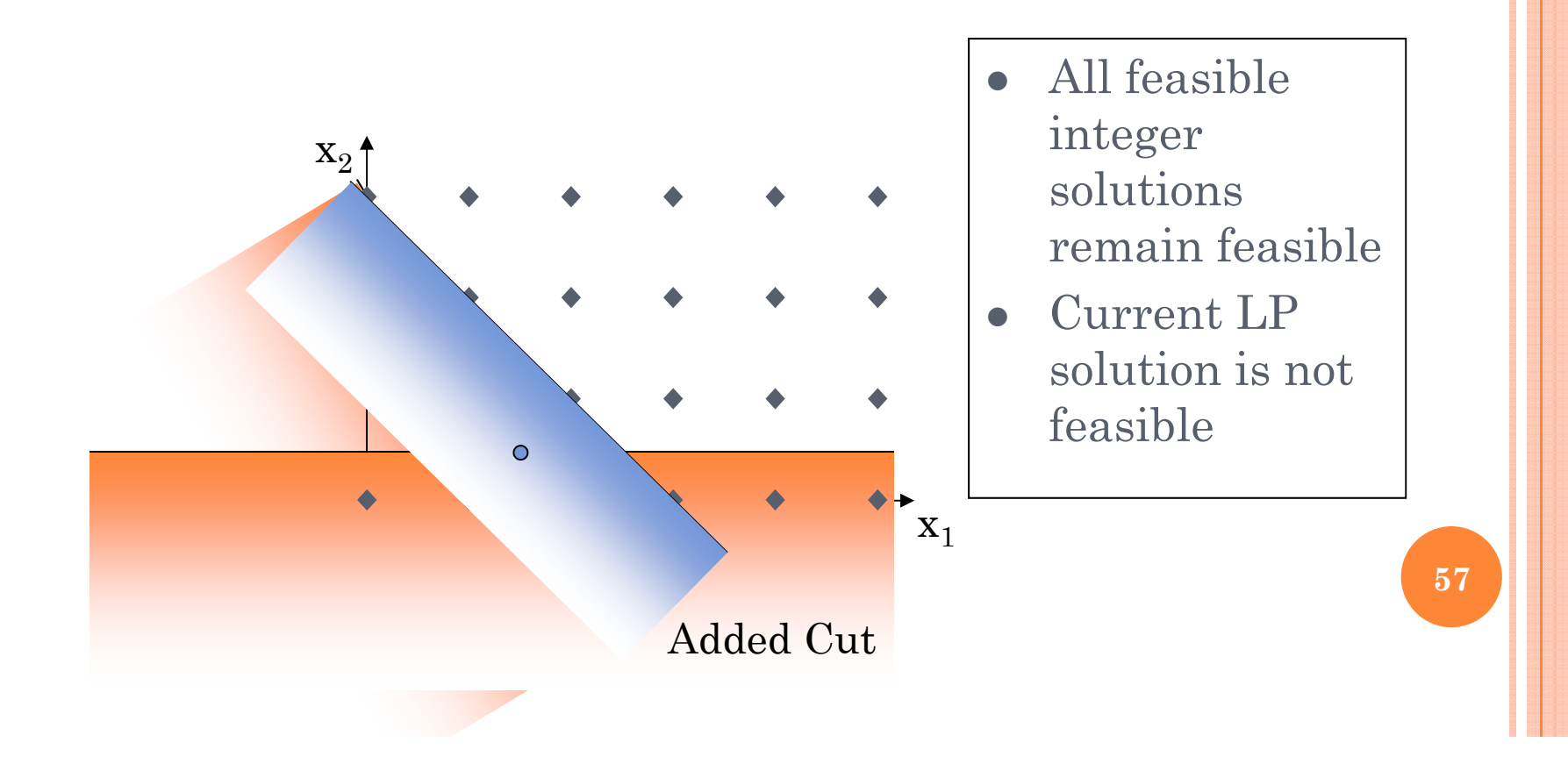

## OUTLINE

## **o** Optimal Planning

- Motion Planning with Nonlinear Programming
- Receding Horizon Planning
- $\bullet$  Motion Planning with Mixed Integer Linear Programming

# OPTIMAL PLANNING

# Mixed Integer Linear Program (MILP)

(NP-hard) computational complexity

$$
\min_{x \in X} f^T x
$$
\n
$$
Ax \leq b
$$
\n
$$
A_x \leq b
$$
\n
$$
A_{eq} = b_{eq}
$$
\n
$$
\text{where } X \subseteq \mathbb{Z}^{n_i} \times \mathbb{R}^{n_r}
$$

- $\bullet$ Exponential growth in complexity
- $\bullet$  However, many problems can be solved surprisingly quickly

## o MINLP, MILQP etc.

### The core issue with NLPs are

- Smooth obstacle definitions
- $\bullet$ Local minima
- $\bullet$  Difficulty evaluating alternative routes around obstacles

Continuous deformation can't jump over holes

- Alternative is to pose as MILP
	- **o** Integer variable represents whether or not a constraint is active
	- **o** Guaranteed to find optimal solution
	- Exponential complexity growth in number of binary decision variables
	- **o** Limited to linear dynamics

### Solved via branch and bound

- Same concept as  $A^*$  search
	- If lower bound on cost exceeds current best solution, no need to evaluate this branch of solutions further
	- The faster a good upper bound on the optimal cost is found, and the tighter the lower bounds on costs-to-go, the faster a solution can be proven optimal

### **o** Optimization Packages

- ILOG CPLEX: Gold standard of industry, expensive, but free for academics!
- LU-solve: free, open source, easy to use, callable from Matlab, included in code library with a dll for Win 64. **<sup>61</sup>**

### **o** Path Planning example

- $\bullet$  Note: It is difficult to devise a real world robotics problem that is a pure Linear Program, but with integer variables, things get more interesting!
- $\bullet$ Linear dynamics

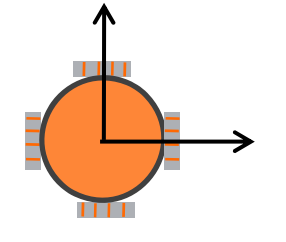

$$
x_{t} = \begin{bmatrix} 1 & dt & 0 & 0 \\ 0 & 1 & 0 & 0 \\ 0 & 0 & 1 & dt \\ 0 & 0 & 0 & 1 \end{bmatrix} x_{t-1} + \begin{bmatrix} 0 & 0 \\ dt & 0 \\ 0 & 0 \end{bmatrix} u_{t}
$$

$$
x_{t} = Ax_{t-1} + Bu_{t}
$$

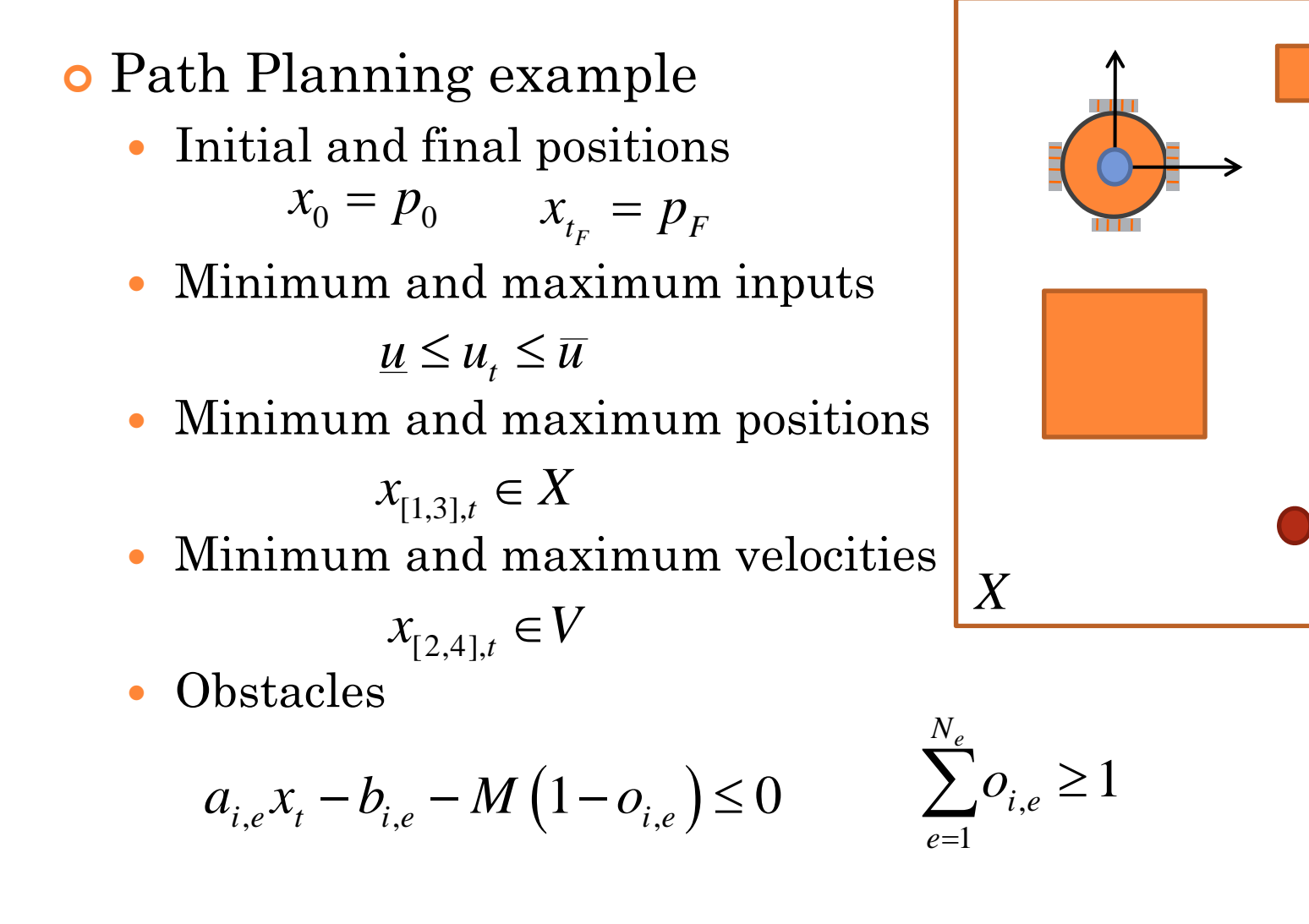

 $\pmb{p}_F^{}$ 

### **o** Path Planning example

 $\bullet$ Optimization variables

 $X = [x_0 ... x_T \quad u_0 ... u_T \quad u_0^m ... u_T^m \quad o_{1,1} ... o_{1,N_e} o_{2,1} ... o_{2,N_e} ... o_{M,N_e}]$ 

 $\bullet$ Costs

Minimize control magnitudes (um)

 $f = \begin{bmatrix} 0 & 0 & -1 & 0 \end{bmatrix}^T$ 

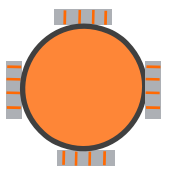

- $\bullet$  Example is fixed time, can add in minimum time as well
	- Append T binary decision variables to indicate when end goal is reached
	- Replace dynamics equality constraints with four sets of inequalities

### **o** Results

- $\bullet$ 5 Obstacles
- $\bullet$ 20 time steps
- $\bullet$  2.5 minutes to compute solution

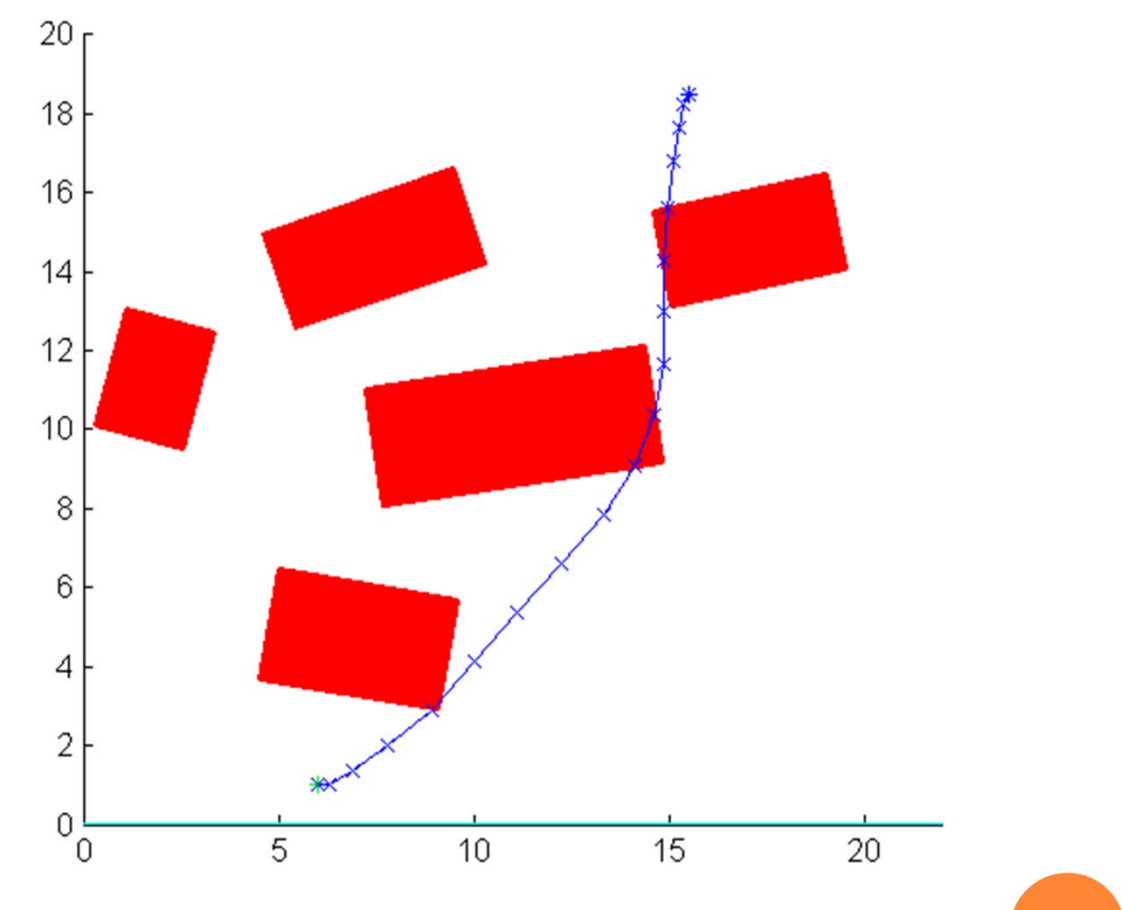

- **o** Results
	- $\bullet$  Best known solution after 15 seconds
	- After 10 seconds, a solution only 2.5% worse is found
	- $\bullet$  Remainder of time spend ensuring this is truly the optimal solution!

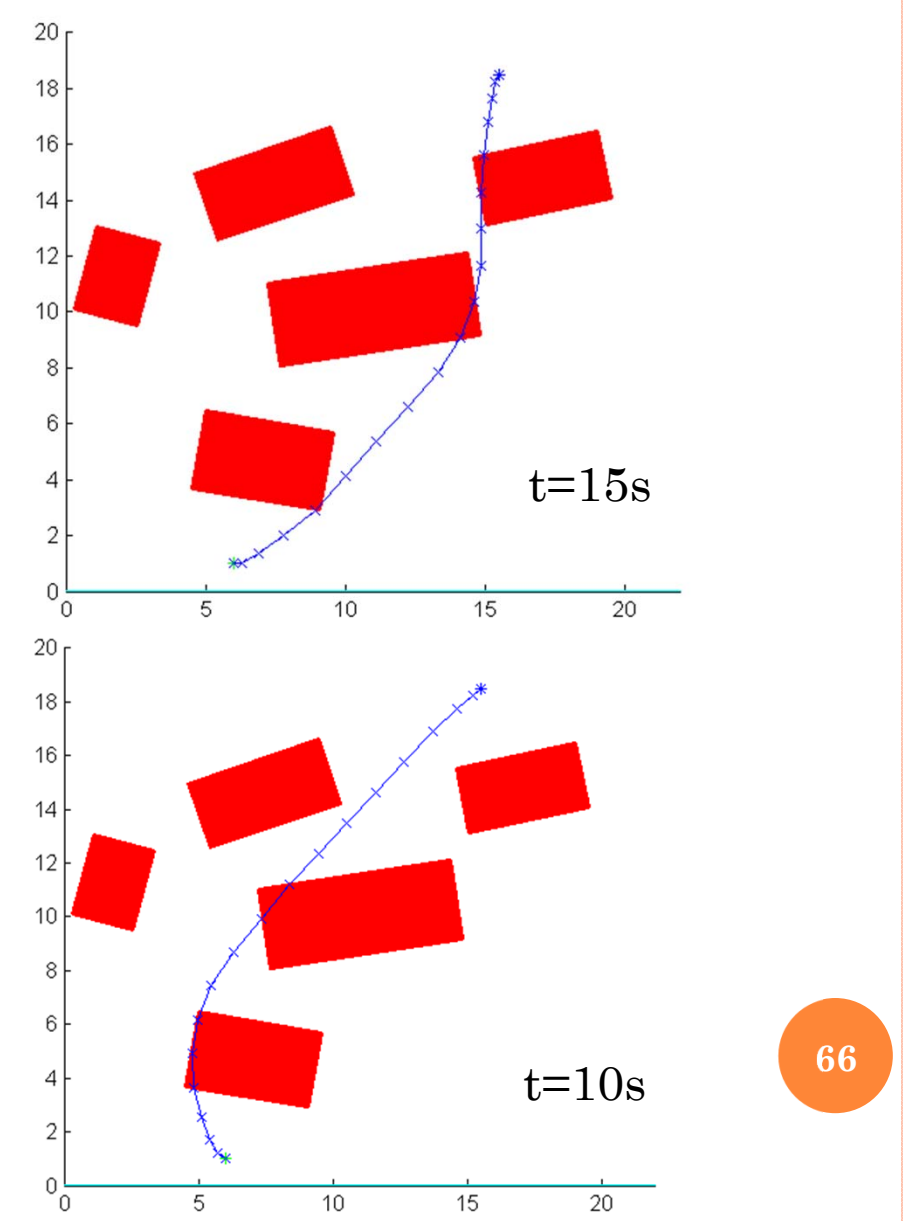

Run time – 2 obstacles, 100 runs

 $\bullet$  88 under a second, 96 under 2 seconds, 1 took 36 seconds.

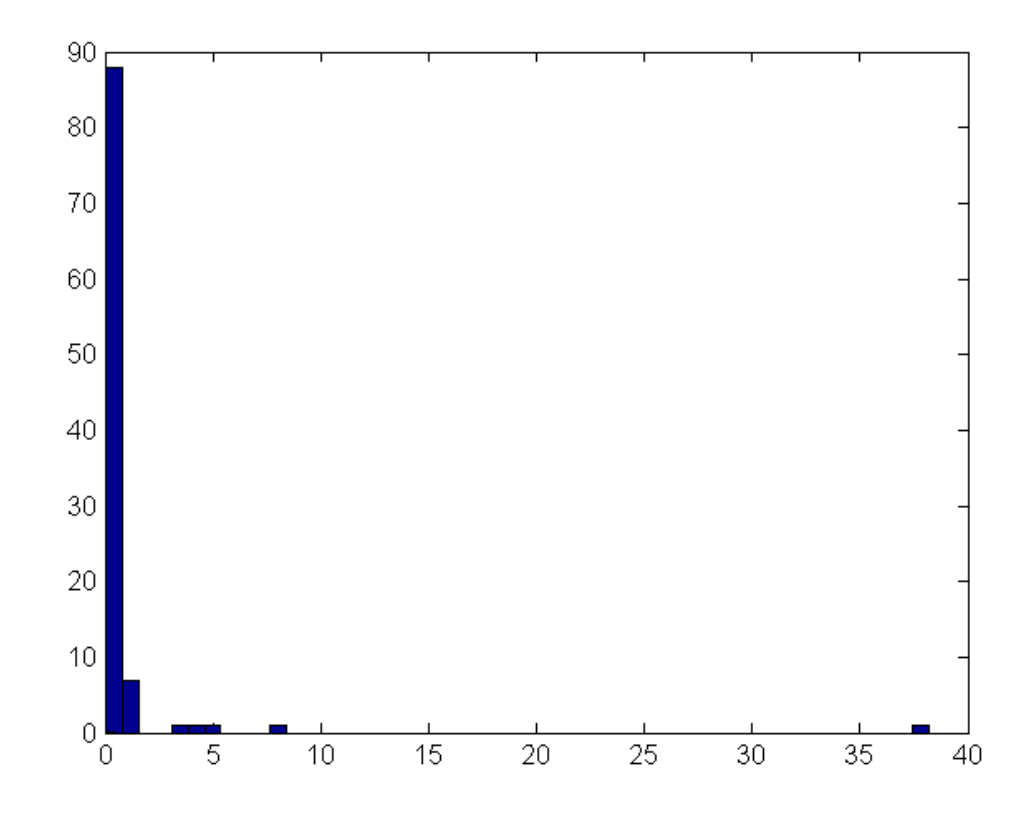